## **Governor's Finance Office**

## Contract Entry and Tracking System (CETS) Manual

## **Table of Contents**

| System Login                              | 5  |
|-------------------------------------------|----|
| Creating a Contract Summary               | 6  |
| Detail Tab                                |    |
| Term Tab                                  |    |
| Agency Tab                                | 14 |
| Vendor Tab                                | 17 |
| Funding Tab                               | 18 |
| Justification Tab                         | 20 |
| Other Information Tab                     | 23 |
| Insurance Requirements Tab                | 26 |
| Insurance Compliance Tab                  |    |
| Additional Information (Attachments) Tab  | 31 |
| State Business License Process            | 33 |
| Approval Process and Roles                | 35 |
| Applying Approvals and Rejections         | 37 |
| Final Steps                               |    |
| Creating Contract Amendments              | 41 |
| Historical Contracts Requiring CETS Input | 44 |
| Searching for a Contract Summary          | 45 |
| Deleting a Contract Summary               | 47 |

## **Introduction**

This manual is intended to demonstrate how to enter a contract summary form for a contract or amendment in the Contract Entry and Tracking System (CETS). It is not intended to be a substitute for contract training provided by the Purchasing Division.

## Summary of Added Features/Improvements

#### June 2018

In June of 2018, the manual was revised to address new guidance and requirements related to technology investments and \$0 master service agreement work plans. Below is a brief description of the material changes that were enacted:

- The addition of examples for populating the purpose field in the Detail Tab for information technology investments and \$0 master service agreement work plans.
- The addition of guidance for technology investment attachments in the Justification Tab and the Additional Information Tab.

#### July 2017

In July of 2017, several system improvements and fixes were implemented to help alleviate inefficient processes and improve functionality for end users. The majority of the enhancements were surrounding the creation of the BOE Meeting Agenda, the contract exception process, as well as other miscellaneous fixes and enhancements throughout the system. Below is a brief description of the major changes that were enacted.

#### Agenda Enhancements:

• **BOE Meeting Table** - Addition of the Recent and Upcoming BOE Meetings table which can be found on the main Contracts tab (see below). Users will be able to access the various meeting dates and view any contracts assigned to the selected meeting.

|                                           | 1                                |           |       |            |          | _                        |              |            |     |              |         |      |
|-------------------------------------------|----------------------------------|-----------|-------|------------|----------|--------------------------|--------------|------------|-----|--------------|---------|------|
|                                           |                                  |           |       |            |          |                          |              |            |     |              |         | -    |
| o Do List                                 |                                  |           |       |            | Re       | cent and Up              | coming BO    | E Meetings |     |              |         |      |
| Item                                      |                                  |           |       |            | 0        | escription               |              |            | N   | umber of Ite | ms      |      |
| 108 New C                                 | ontract Transactions pending a   | pproval   |       |            |          | ugust 08, 201            | 7 - Info     |            | 1   | 6            |         |      |
| 46 Contrac                                | t Amendments pending approv      | al        |       |            |          | July 18, 2017 - Action 1 |              |            |     | ^            |         |      |
| 9401 Contr                                | racts with overdue vendor ratin  | gs.       |       | _          | 3.       | July 5, 2017 56          |              |            | 6   |              |         |      |
| 83 Contracts with vendor ratings due soon |                                  |           | 7     | 7-5-2017 0 |          |                          |              |            |     |              |         |      |
|                                           | racts with expired/incomplete in |           |       |            | 2        | ne 13, 2017              |              |            | 2   | 13           |         |      |
|                                           | ts with insurance updates requ   | ired soon |       |            | J.       | ine 13, 2017             |              |            | 0   |              |         | ~    |
| Contract Contract                         | ract TBD-Set upon submission     |           |       |            | - Lu     | av 9. 2017 M             | issed Contra | ert        | 1   | 0            |         |      |
| ontracts and A                            | mendments in process             |           |       |            |          |                          |              |            |     |              |         |      |
|                                           |                                  |           |       |            |          |                          |              |            |     |              |         |      |
| Approval Leve                             | ł                                | Total     | Avg   | Min        | Older    | R 0-7                    | 8-14         | 15-30      | 30+ | Rej By       | Rej To  |      |
| Budget Accou                              | nt Approval                      | 94        | 632.3 | 7          | 2685     | 1                        | 9            | 13         | 71  | 0            | 0       | ~    |
| Division Appro                            | oval                             | 26        | 226.1 | 10         | 1209     | 0                        | 3            | 3          | 20  | 0            | 0       | -    |
| Department A                              | pproval                          | 12        | 297.9 | 11         | 2734     | 0                        | 8            | 0          | 4   | 0            | 0       |      |
| Contract Mana                             | ager Approval                    | 35        | 178.2 | 10         | 1896     | 0                        | 19           | 3          | 13  | 0            | 0       | ~    |
| EITS Approval                             | 1                                | 2         | 10.5  | 10         | 11       | 0                        | 2            | 0          | 0   | 0            | 0       | ~    |
|                                           |                                  |           |       |            |          |                          |              |            |     |              |         | _    |
| ecently Access                            | ed Contracts                     |           |       |            |          |                          |              |            |     |              |         |      |
| Contract #                                | Short Description                | Agency    | B/A   |            | Category | Vendor                   |              |            |     |              | Amos    | ant  |
| 18026                                     | SubscriptionResearch             | 810       | 4715  |            | 04       | GARTNER IN               | 4C           |            |     |              | \$37,25 | 0.00 |
| 13495                                     | SNAP Education                   | 407       | 3228  |            | 42       | HELP OF SO               | THERN NE     | VADA       |     |              | \$56,77 | 0 00 |

Governor's Finance Office – Budget Division Effective – June 2018

• **`BOE Meeting Agenda Date** – Also of note is the new Assigned BOE Agenda field. Users can now see the upcoming or prior meeting to which the contract was assigned on the contract's Detail tab. Contracts yet to be assigned will show as TBD, or N/A for non-BOE contracts.

| Contract History |        |            |         |               |             |                  |                |         |                 |
|------------------|--------|------------|---------|---------------|-------------|------------------|----------------|---------|-----------------|
| Туре             |        | Entry Date | Э       |               | Stat        | us               |                | Sho     | ort Descriptior |
| Contract         |        | 04/14/201  | 17      |               | Арр         | roved            |                | Ele     | ctrical Service |
|                  |        |            |         |               |             |                  |                |         |                 |
| Contract Detail  |        |            |         |               |             |                  | /              | _       |                 |
| Contract Number: | 18649  |            |         |               |             | Assigned         | BOE genda:     | July    | 5, 2017         |
| Detail Term      | Agency | Vendor     | Funding | Justification | Other Info. | Insurance Rqmts. | Insurance Comp | liance  | Addl. Info.     |
| Detail Term      | Agency | Vendor     | Funding | Justification | Other Info. | Insurance Rqmts. | Insurance Comp | bliance | Addl. Info      |

#### **General Enhancements:**

 Additional Search Functionality – The recent build to CETS brought added ability in the way of searching for contracts. Users can now search by Termination Dates, Last Action Dates as well as free form boxes for searching by Amount.

| Search Criteria          |            |                |       |        |        |          |        |
|--------------------------|------------|----------------|-------|--------|--------|----------|--------|
| Primary Agency:          | Any        | Agency         |       |        | ~      |          |        |
| Budget Account:          | Any        | Budget Account |       |        | ~      |          |        |
| Effective Date Fiscal Ye | ear:       | *              |       |        |        |          |        |
| Termination date:        |            |                | To:   |        |        |          |        |
| Last Action date:        |            |                | To:   |        |        |          |        |
| Vendor Name:             |            |                |       |        |        |          |        |
| Contract Type:           | Any        | Contract Type  |       |        | ~      |          |        |
| Amount:                  |            | No Min         | To:   |        | No Max |          |        |
| Status:                  | Any        | Status         |       | *      |        |          |        |
| BOE Meeting Assigned     | Any        | BOE Meeting    | ~     |        |        |          |        |
| By Contract Manager:     | Any        | User           |       |        |        |          |        |
| Include Amendments:      |            |                |       |        |        |          |        |
|                          |            |                |       |        |        |          |        |
|                          |            |                |       |        |        |          |        |
|                          |            |                |       | Search | Clear  | Ва       | ck     |
| Search Results           |            |                |       |        |        |          |        |
| Туре                     | Contract # | Short Descri   | ation | Agency | B/A    | Category | Vendor |

• **Contract Manager Flexibility** – Previously, Contract Managers were required to be assigned at the entry of a contract. The process has been streamlined to automatically set the Contract Manager at the time of the Contract Manager Approval. The system will now allow any user with the contract manager role and assigned agency to approve the contract without having to first be assigned. The system will automatically generate the name of the manager based upon the approval.

| Contract Number: TBD-Set upon submission                | Assigned BOE Agenda:      | N/A                        |                 |
|---------------------------------------------------------|---------------------------|----------------------------|-----------------|
| 🛛 🛛 🕐 Term 🛛 🌪 Agency 🛛 🌪 Vendor 🛛 🌪                    | Funding 🛛 🌾 Justification | 🌾 Other Info. 🏾 🌾 Insura   | ance Rqmts. Ins |
| Search for contract manager by userid or name           | Name searches should be   | e formatted as 'Last, Firs | st'             |
| Contract Manager:                                       |                           |                            |                 |
| TBD Will be set on approval                             |                           |                            |                 |
| Agency Field Contract Monitors                          |                           |                            |                 |
| Add Monitor                                             |                           |                            |                 |
| Name                                                    | Title                     | Phone                      |                 |
|                                                         |                           |                            |                 |
|                                                         |                           |                            |                 |
|                                                         |                           |                            |                 |
|                                                         |                           |                            |                 |
| Is there an Indirect Cost Rate or Percentage Paid to th | e Contractor?:            |                            |                 |
| Is there an indirect cost rate of Percentage Paid to th | e contractore.            |                            |                 |

• Indirect Cost Rate – The new build to CETS also included the addition of a question on the Other Info. Tab. Now users will be required to provide Indirect Cost Rate information. This information will also be printed on the Summary sheets.

| Name                                   | Title                              | Phone |  |
|----------------------------------------|------------------------------------|-------|--|
|                                        |                                    |       |  |
|                                        |                                    |       |  |
|                                        |                                    |       |  |
|                                        |                                    |       |  |
| there an Indirect Cost Rate or Percent | age Paid to the Contractor?:       |       |  |
| Yes                                    |                                    | 🔘 No  |  |
| ease provide the Indirect Cost Rate or | Percentage Paid to the Contractor: |       |  |
| 5%                                     |                                    |       |  |

## System Login

The URL (website) for CETS is http://cets.nv.gov.

Your user name and password will be the same as your user name and password for NEATS (Nevada Employee Action and Timekeeping System).

Just a reminder, if you change your password in CETS, it will also change for NEATS and NEBS (Nevada Executive Budget System).

| Home Page                                |          |                                            |
|------------------------------------------|----------|--------------------------------------------|
| Login                                    | Messages |                                            |
|                                          | Date     | Subject                                    |
| User ID:                                 | 3/14/17  | CETS maintenance 3/19/17                   |
| Password:                                | 12/13/15 | CETS Known Production Errors and Solutions |
|                                          | 10/13/09 | TERMINATING AN EMPLOYEE'S ACCESS TO CETS   |
| Remember my User ID                      |          |                                            |
|                                          |          |                                            |
| Login                                    |          |                                            |
|                                          |          |                                            |
| If you've forgotten your password        |          |                                            |
| Click Here                               |          |                                            |
|                                          |          |                                            |
|                                          |          |                                            |
| <b>Reference Information &amp; Links</b> |          |                                            |
| Fiscal Analysis Division                 |          |                                            |
| Data Warehouse of Nevada (DAWN)          |          |                                            |
| Highlights/Closings/Budget Summaries     |          |                                            |
| Executive Budget                         |          |                                            |
| NEATS and HRDW                           |          |                                            |
| NEBS                                     |          |                                            |
| State of Nevada                          |          |                                            |
| Budget Division                          |          |                                            |
| LCB                                      |          |                                            |
| Department of Personnel                  |          |                                            |
| ·                                        |          |                                            |

## **Creating a Contract Summary**

To create a contract summary, select "Create New Contract" from the "Contracts Task Bar" data entry section found on the left side of the screen as seen below:

| Contract Entry and Tra                  | cking System -       |
|-----------------------------------------|----------------------|
|                                         | View Contra          |
| Contracts Task Bar                      | Search               |
| Data Entry                              |                      |
| Create New Contract                     | Search for Contract: |
| Create New Amendment                    | Advanced Search      |
| Create New BOE Meeting                  |                      |
| Update Insurance Compliance             |                      |
| Enter/Modify Vendor Performance Ratings | To Do List           |
|                                         | Item                 |

#### Detail Tab

Notice the <u>red outlines</u> around data entry boxes - these indicate mandatory fields that must be completed before the contract summary can be submitted. A draft can be saved without completing the mandatory fields. It is recommended the draft be saved prior to moving through each tab.

All mandatory fields on every tab are highlighted with the red outlines.

The red flags on the tabs indicate tabs with mandatory fields that have not been completed.

The following is a brief explanation of the data required in each of the mandatory fields:

**Short description:** This field has a 20 character limit. Provide a short description of the contract (i.e. online training).

| Contract Detail      |                                                   |      |
|----------------------|---------------------------------------------------|------|
| Contract Number: TBD | D-Set upon submission                             | Assi |
| 🛛 🖗 Detail 🖗 Term    | 🌾 Agency 🛛 🌾 Vendor 🛛 🌾 Funding 🛛 🌾 Justification | *    |
| Short Description:   | Online training                                   |      |
| Contract Type:       | Contract × v                                      |      |

Contract type: Select the contract type (contract, inter-local agreement, etc.) from the drop-down menu.

| Contract Detail                                                                                                    |                                                                                            |               |
|----------------------------------------------------------------------------------------------------|--------------------------------------------------------------------------------------------|---------------|
| Contract Number: TBD                                                                                                    | )-Set upon submission                                                                      | Assigned BOE  |
| 🌾 Detail 🛛 🌾 Term                                                                                                    | Y Agency Y Vendor Y Funding Y Justification                                                | 🛛 Vther Info. |
| Short Description:                                                                                                    | Online training                                                                            |               |
| Contract Type:                                                                                                    | Contract × v                                                                               |               |
| Purpose of Contract:                                                                                                    | Contract<br>Interlocal Agreement<br>Cooperative Agreement<br>Revenue Contract<br>Open Term |               |
| Maximum Amount:<br>Basis for Payment<br>Payment for Services<br>at the rate of:<br>Other basis for<br>payment (if above no<br>applicable): | Rental Agreement<br>MSA<br>Grant                                                           |               |

**Note:** If "Other" is selected, another box will appear. Enter a short description to explain the type of contract.

| Contract Number: TBI          | D-Set upon submission                      | Assigned B(  |
|-------------------------------|--------------------------------------------|--------------|
| 🌾 Detail 🛛 🜾 Term             | 🛛 🛛 🕐 Vendor 🛛 🦞 Funding 🛛 🦞 Justification | 🛛 🥐 Other Ir |
| Short Description:            | Online training                            |              |
| Contract Type:                | Other (include description)                |              |
| Contract Type<br>Description: |                                            |              |

**Purpose of Contract**: Format guidelines for the CETS provide transparency and concise information to the Board of Examiners (BOE) members, as well as the public for all BOE and non-BOE contracts. Information entered in this field will appear on the Board of Examiners' agenda (see additional information below):

#### The Format Requirements:

- All contract types must have an introduction indicating "new" or "amendment".
- Amendments that extend the termination date must include the "from" and "to" dates that correspond with the amended contract language.
- Amendments that extend the termination date must briefly indicate the reason(s) for the extension.
- Amendments that increase or decrease the maximum amount must include the "from" and "to" amounts that correspond with the amended contract language.
- Amendments that increase or decrease the maximum amount must briefly indicate the reasons(s) for the change for the current amendment. If a contract has been amended multiple times, the agency should explain the currently approved purpose followed by a description of the current amendment (prior amendments should not be explained separately).
- Amendments that change the scope of work must briefly indicate the change for the current amendment and the reason for the change.
- Amendment numbers should correspond with the amended contract number.
- Acronyms should be defined and only provided when later used.
- Department and division names should not be used. Instead refer to them as department and division.
- Do no list cents for whole dollar contracts unless they are listed in the contract.

| Detail Term Ag       | ency Vendor Funding Justification Other Info. Insurance Rqmts. Insurance Compliance Addl. Info.                                                           |
|----------------------|----------------------------------------------------------------------------------------------------|
| Short Description:   | Veterinary Services                                                                                                    |
| Contract Type:       | Contract                                                                                                    |
| Purpose of Contract: | This is a new contract to provide ongoing veterinary services for the wild horses boarded by the department's Prisor the Bureau of Land Management (BLM). |
|                      |                                                                                                    |

#### **EXAMPLES:**

# NEW CONTRACT FOR <u>NEW</u> SERVICES (agency has not contracted for these services in the past): Think of this as a new activity.

This is a new contract to provide basic education for unit owners and voluntary directors in commoninterest communities regarding how to understand financial reserve and insurance aspects of their homeowners associations. Seminars will be held in Las Vegas, Reno, Carson City, Pahrump, Mesquite and Laughlin.

# NEW CONTRACT FOR <u>ONGOING</u> SERVICES (agency has routinely contracted for these services): Think of this as a renewal of services with the same or different vendor.

This is a new contract to provide ongoing basic education for unit owners and voluntary directors in common-interest communities regarding how to understand financial, reserve and insurance aspects of their homeowners associations. Seminars will be held in Las Vegas, Reno, Carson City, Pahrump, Mesquite and Laughlin.

#### NEW REVENUE CONTRACT FOR <u>NEW</u> REVENUE (this is a new revenue source for the agency):

This is a new revenue contract to provide veterans and their families with options counseling in eight rural counties in northern Nevada.

#### NEW REVENUE CONTRACT FOR <u>ONGOING</u> REVENUE (this is not a new revenue source):

This is a new revenue contract that continues to provide veterans and their families with options counseling in eight rural counties in northern Nevada.

# NEW INTERLOCAL AGREEMENT FOR <u>ONGOING</u> SERVICES (agency has routinely contracted for these services):

This is a new interlocal agreement that continues ongoing motorcycle safety training courses using the current edition of the Motorcycle Safety Foundation's Basic Rider Course and Experienced Rider Course curriculum.

#### AMENDMENT THAT CHANGES THE SCOPE OF WORK ONLY

#### (Note: numbering amendments is required):

This is the first amendment to the original contract which provides legal services and representation during all meetings, hearings and trials. This amendment adds legal services research to the scope of services.

# AMENDMENT THAT CHANGES THE TERMINATION DATE OF A <u>NEW</u> / <u>ONGOING</u> CONTRACT OR AGREEMENT (*Note: numbering amendments is required*):

This is the first amendment to the original contract which provides new legal services and representation during all meetings, hearings and trials. This amendment extends the termination date from January 31, 2017 to January 31, 2019 due to the continued need for these services.

# AMENDMENT THAT CHANGES THE TERMINATION DATE AND THE MAXIMUM AMOUNT OF A <u>NEW</u> / <u>ONGOING</u> CONTRACT OR AGREEMENT (*Note: numbering amendments is required*):

This is the third amendment to the original contract which provides new legal services and representation during all meetings, hearings and trials. This amendment extends the termination date from January 31, 2017 to January 31, 2019 and increases the maximum amount from \$100,000 to \$200,000 due the continued need for these services.

# AMENDMENT THAT CHANGES THE MAXIMUM AMOUNT OF <u>NEW</u> / <u>ONGOING</u> CONTRACT OR AGREEMENT (*Note: numbering amendments is required*):

This is the third amendment to the original contract which provides legal services and representation during all meetings, hearings and trials. This amendment increases the maximum amount from \$100,000 to \$200,000 due to an increased volume of hearings.

#### NEW CONTRACT FOR TECHNOLOGY INVESTMENT:

This is a new contract to implement an approved technology investment which provides software and user training for the Nevada Executive Budget System.

#### NEW CONTRACT FOR \$0 MASTER SERVICE AGREEMENT WORK PLAN:

This is a new work plan under master service agreement #12345 which provides research services related to cyber security technology.

| Contract Detail                                              |                             |                   |                             |                      |                      |           |
|--------------------------------------------------------------|-----------------------------|-------------------|-----------------------------|----------------------|----------------------|-----------|
| Contract Number: TBI                                         | D-Set upon submission       |                   | Assigned BOE A              | genda: TBD-Una       | ssigned              |           |
| 🌾 Detail 🛛 🜾 Term                                            | 🛛 🛛 🖗 Vendor                | 🌾 Funding 🛛 🜾 Ju: | stification 🛛 🥐 Other Info. | 🛛 🦞 Insurance Rqmts. | Insurance Compliance | Addl. Inf |
| Short Description:<br>Contract Type:<br>Purpose of Contract: | Please select a Contract Ty | pe                | <b>~</b>                    |                      |                      | ,         |
| Maximum Amount:                                              | \$0.00                      | BOI               | E Agenda:                   |                      |                      | `         |
| Payment for Services<br>at the rate of:                      |                             |                   | per:                        |                      |                      |           |

Maximum Amount: All contracts must have a minimum of \$.01 in the maximum amount box.

**BOE Agenda:** This field is automatically determined (based upon maximum amount entered) and is used by the GFO – Budget Division. Further explanation is on page 9 under BOE-Exception.

Basis of Payment: If applicable, provide the basis of payment indicated in the contract.

**Saving your information:** At the bottom of each page is a set of radio buttons used to save and submit the contract summary. The submit button will not be visible until all the red flags have been cleared. A contract summary number, BOE Agenda, and contract manager are assigned upon submitting the file.

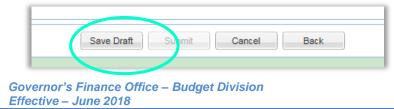

## <u>Term Tab</u>

| Contract Number:                            | TBD-Set upon submission                |             |               | Assigned BO  | E Agenda:       |
|---------------------------------------------|----------------------------------------|-------------|---------------|--------------|-----------------|
| Detail 🛛 🛛 🛛 🔫 Term                         | 💓 🛛 🔶 🔶 🔶 🖗                            | 🛛 🔶 Funding | Tustification | YOther Info. | 🛛 🦞 Insurance F |
| Effective Date:                             | Upon Approva                           |             |               |              |                 |
| Previously<br>Approved<br>Historical Entry: |                                        |             |               |              |                 |
| Termination date:                           |                                        |             |               |              |                 |
| Subject to BOE approval:                    | Yes                                    |             |               |              | No              |
| Anticipated BOE<br>Meeting Month:           |                                        |             |               |              |                 |
| Anticipated BOE<br>Meeting Year:            | ······································ |             |               |              |                 |
| Retroactive:                                | ⊖ Yes                                  |             |               | ۲            | No              |

**Effective date:** The effective date defaults to *upon approval*. Only use this if the contract states that it is effective *upon approval*. Otherwise, use the calendar to select a specific effective date or the date format of mm/dd/yyyy can be typed in lieu of using the calendar. If it is discovered that *upon approval* was correct, backspace out or delete the date, click outside the field and *upon approval* will reappear.

**Previously Approved Historical Entry:** Any contract or amendment already approved by the BOE or the Clerk of the Board and not included in CETS must be entered into CETS before subsequent amendments can be created in CETS. If that is the case, check this box and the radio buttons will automatically grey out the opinion to be Subject to BOE approval. Detailed instructions are on page 44 for Historical Contracts Requiring CETS Input.

| - 1 | 🛛 🛛 🛛 🛛 🛛 🕹 🕹                               | rm 🛛 🖗 Agency 🖗 Vendor 🛛 🦞 Funding 🖗 Justification 🛛 🦞 Other I | Info. |
|-----|---------------------------------------------|----------------------------------------------------------------|-------|
| - 1 | Effective Date:                             | 05/30/2016                                                     |       |
| 0   | Previously<br>Approved<br>Historical Entry: |                                                                |       |
| - 1 | Termination date:                           |                                                                |       |
|     | Subject to BOE<br>approval:                 | O Yes                                                          | No    |

**Termination Date:** The termination date must be after the effective date. Use the calendar to select a specific effective date or the date format of mm/dd/yyyy can be typed in lieu of using the calendar.

**Subject to BOE Approval:** Greyed out radio buttons show either "Yes" or "No" indicating whether the contract requires BOE approval based on the cumulative amount.

| Detail 🛛 🛛 🛛 🛛 🛛 🕹                          | 🛛 🕐 Agency 🛛 🦞 Vendor 🗋 🦞 Funding 🗍 🦞 Justification 🛛 🦞 Other Info. 🛛 🦞 Insurance Rqmts. 🗍 Insurance Compliance 🦷 |
|---------------------------------------------|----------------------------------------------------------------------------------------------------|
| Effective Date:                             | Upon Approva                                                                                                    |
| Previously<br>Approved<br>Historical Entry: |                                                                                                    |
| Termination date:                           | 07/30/2021                                                                                                    |
| Subject to BOE<br>approval:                 | Yes     No                                                                                                    |

The threshold methodology for the BOE agenda inclusion is automated and subject to BOE approval in CETS. Criteria is based on the cumulative dollar amount and the contract authority automatically calculated and then assigns to either a <u>BOE – Action Item</u> or a <u>BOE – Information Item</u> agenda based on the following rules:

- BOE Information Item Every time the cumulative amount of the contract and amendment is equal to \$10,000 and up to \$49,999 the transaction is added to the BOE agenda as BOE Information Item automatically and resets once the total reaches \$50,000 and requires BOE Action Item approval.
- <u>BOE</u> Action Item The system automatically calculates when a contract's authority has reached \$50,000 or greater and resets once a contract is approved on the BOE – Action agenda.

The CETS accumulator calculates the change in the contracts using the absolute value of the contract change, so a decrease in the contract amount will not offset an increase.

BOE- Exception - On occasion, a contract may not exceed the action item limit, but may require the BOE approval before implementation. Pursuant to the State Administrative Manual, Section 0102, any item may be placed on the BOE agenda. In these circumstances your Budget Officer has the ability to select the contract as a <u>BOE - Exception Item</u>.

The following is an example of the calculation for the agenda assignment and the application of the BOE-Exception:

|                                   | _  | Contract<br>uthority | A  | Information Items | Acc | Action Items<br>umlative Authority | Agenda<br>Assigned |
|-----------------------------------|----|----------------------|----|-------------------|-----|------------------------------------|--------------------|
| Original<br>Contract<br>Authority | \$ | 44,000               | \$ | 44,000            | \$  | 44,000                             | Informational      |
| Amendment #1                      | \$ | 8,000                | \$ | 8,000             | \$  | 52,000                             | Action             |
| Amendment #2                      | \$ | 11,000               | \$ | 11,000            | \$  | 11,000                             | Informational      |
| Amendment #3                      | \$ | 5,000                | \$ | 5,000             | \$  | 16,000                             | No                 |
| Amendment #4                      | \$ | 6,000                | \$ | 11,000            | \$  | 22,000                             | Informational      |

If Amendment #5 is created and manually identified as a BOE-Exception, it would display as:

|  | Amendment #5 | \$ 3,0 | 0 \$ | 14,000 | \$ | 25,000 | Exception |
|--|--------------|--------|------|--------|----|--------|-----------|
|--|--------------|--------|------|--------|----|--------|-----------|

Anticipated BOE Meeting Month: Enter the month of the BOE meeting the contract is to be added to the agenda. Refer to the dates of the contracts listed on the current BOE agenda to determine the month. Ensure you are calculating and providing adequate time allowances for all levels of review, question and answer periods, and approval (AG, GFO, etc.).

Anticipated BOE Meeting Year: Enter the year of the BOE meeting the contract is to be added to the agenda.

**Retroactive:** If the contract is retroactive, select the "Yes", radio button and a text box will appear to provide the required explanation. A retroactive memo explaining why the contract must be retroactive and steps the agency is taking to prevent retroactive contracts in the future is also required and must be attached via the "Additional Info" tab. This tab is discussed later on in this manual.

#### Agency Tab

Agency Reference #: This field allows agencies to enter an optional internal tracking number. This is for agency use only.

| 🌾 Agency 🛛 🖗 Vendor            | Funding                                                                             | 🌾 Justification                                                                                                    | የ Other Info.                                                                                                    | 🌾 Insurance Ro                                                                                                    | qmts. Insurance                                                                                                    |
|--------------------------------|-------------------------------------------------------------------------------------|----------------------------------------------------------------------------------------------------|----------------------------------------------------------------------------------------------------|----------------------------------------------------------------------------------------------------|----------------------------------------------------------------------------------------------------|
|                                |                                                                                     |                                                                                                    |                                                                                                    |                                                                                                    |                                                                                                    |
| Please select an Agency        | ······                                                                              |                                                                                                    |                                                                                                    |                                                                                                    |                                                                                                    |
| Please select a Budget Accou   | unt 💌                                                                               |                                                                                                    |                                                                                                    |                                                                                                    |                                                                                                    |
| Please select a Category       | ~                                                                                   |                                                                                                    |                                                                                                    |                                                                                                    |                                                                                                    |
| ling                           |                                                                                     |                                                                                                    |                                                                                                    |                                                                                                    |                                                                                                    |
| ie 👿 Edit Selected Funding Lir | ne 🛛 🔁 Delete Se                                                                    | elected Funding Line                                                                                                    | e                                                                                                    |                                                                                                    |                                                                                                    |
| escription                     | B/A Code                                                                            | Description                                                                                                    |                                                                                                    | Catg Code                                                                                                    | Description                                                                                                    |
|                                | Please select an Agency<br>Please select a Budget Accou<br>Please select a Category | Please select an Agency   Please select a Budget Account   Please select a Category   Ing The Base Selected Funding Line Base Select Selected Funding Line Base Select Selected Funding Line Base Selected Funding Line Base Se | Please select an Agency   Please select a Budget Account   Please select a Category   Impleme   Edit Selected Funding Line  Delete Selected Funding Line | Please select an Agency   Please select a Budget Account   Please select a Category   Ing The Belief Selected Funding Line Belief Delete Selected Funding Line | Please select an Agency   Please select a Budget Account   Please select a Category   Ing The Base Selected Funding Line Belete Selected Funding Line |

Primary Agency: Use the drop down menu to select the primary authorized agency for this contract.

| Contract Detail        |                                                                                                    |                                                                                                    |                                                                                                   |                                                              |   |               |               |        |                      |             |
|------------------------|----------------------------------------------------------------------------------------------------|----------------------------------------------------------------------------------------------------|---------------------------------------------------------------------------------------------------|--------------------------------------------------------------|---|---------------|---------------|--------|----------------------|-------------|
| Contract Number:       | TBD-Set upon                                                                                               | submission                                                                                                    |                                                                                                   |                                                              |   | Assigned BOB  | E Agenda:     | TBD-U  | nassigned            |             |
| Detail 🛛 🜾 Term        | 🛛 🖗 Agency                                                                                                 | 🜾 Vendor                                                                                                    | 🛛 🛛 🖗 Funding                                                                                     | 🛛 🛛 🔶 Vustification                                          | 1 | 🜾 Other Info. | 🛛 🔶 Insurance | Rqmts. | Insurance Compliance | Addl. Info. |
| Agency Reference<br>#: |                                                                                                    |                                                                                                    |                                                                                                   |                                                              |   |               |               |        |                      |             |
| Primary Agency:        |                                                                                                    |                                                                                                    | ~                                                                                                 |                                                              |   |               |               |        |                      |             |
| Budget Account:        | 000 DEFAU                                                                                                  | T                                                                                                    |                                                                                                   |                                                              | ~ |               |               |        |                      |             |
| Category:              |                                                                                                    | NOR'S OFFIC                                                                                                    |                                                                                                   |                                                              |   |               |               |        |                      |             |
| Additional Fund        |                                                                                                    |                                                                                                    |                                                                                                   |                                                              |   |               |               |        |                      |             |
| Add Funding Li         | 014 OFFICE                                                                                                 | OF SCIENC                                                                                                    | E, INNOVATI                                                                                       |                                                              |   | ne            |               |        |                      |             |
| Agency Code E          | 016 GOVER<br>017 WESTE<br>020 LIEUTE<br>030 ATTORI<br>040 SECRET<br>050 TREASU<br>051 TREASU<br>052 TREASU | NOR'S FINAI<br>RN INTERST<br>NANT GOVEI<br>NEY GENERA<br>TARY OF STA<br>JRER - TREA<br>JRER - COLL<br>JRER - HIGH | NCE OFF D<br>ATE COMMIS<br>RNOR'S OFFI<br>L'S OFFICE<br>.TE'S OFFICE<br>SURER'S OFF<br>EGE SAVING | IV OF INTE<br>SION ON<br>CE<br>FICE<br>S TRUST<br>ON TUITION |   |               | Catg Code     | Descr  | ption                |             |

**Budget Account:** Once the primary agency is selected the budget account drop down menu will provide choices based upon the agency number. The budget account selected should be the primary budget account for the contract. Additional budget accounts and categories can be added using the *Additional Funding* box (discussed below).

*Note:* The primary agency can be changed through an amendment which requires EBO assistance.

| ract Entry      | and Tracking             | System (C         | ETS) Mar           | nual         |             |                           |
|-----------------|--------------------------|-------------------|--------------------|--------------|-------------|---------------------------|
|                 |                          |                   | •                  |              |             |                           |
|                 |                          |                   |                    |              |             |                           |
| etail 🛛 🌾 Term  | 🌾 Agency 🛛 🌾 Vendo       | or 🦻 🕎 Funding    | 🌾 Justification    | Vither Info. | Insurance F | Rqmts. Insurance Compliar |
| gency Reference |                          |                   |                    |              |             |                           |
| <b>!</b> :      |                          |                   |                    |              |             |                           |
| rimary Agency:  | FINANCE OFFICE - BUD     | GET DIVISION 🗡    |                    |              |             |                           |
| Budget Account: | FINANCE OFFICE - BUD     | GET DIVISI 🗙 💌    |                    | _            |             |                           |
| Category:       | 1340 GOVERNOR'S F        | INANCE OFFICE     | - BUDGET DI        |              |             |                           |
| Additional Fund | ALL All Budget Accou     | nts               |                    |              |             |                           |
|                 | e 👿 Edit Selected Fundin | a Lina 🔲 Dolata S | olosted Eurodice L | inc          |             |                           |
| Add Funding Lin | e 👔 Eait Selected Fundin |                   | elected Funding L  | ine          |             |                           |
|                 |                          | B/A Code          | Description        |              | Catg Code   | Description               |

Category: This field will provide a drop down menu of categories based on the budget account selected.

| Contract Detail                                                                              |                                                                                                    |                                                                                                    |                        |                 |                 |               |          |                      |             |  |  |
|----------------------------------------------------------------------------------------------|----------------------------------------------------------------------------------------------------|----------------------------------------------------------------------------------------------------|------------------------|-----------------|-----------------|---------------|----------|----------------------|-------------|--|--|
| Contract Number:                                                                             | Insurance Compliance       Addl. Info.         Potail       Insurance Compliance         Agency Reference       Agency:         FINANCE OFFICE - BUDGET DIVISION         Budget Account:       |                                                                                                    |                        |                 |                 |               |          |                      |             |  |  |
| 🦞 Detail 🦞 Terr                                                                              | m 🛛 🔻 Agency                                                                                                    | 🜾 Vendor                                                                                                    | 🔻 Funding              | 🔻 Justification | 🛛 🔶 Other Info. | 🛛 🔶 Insurance | e Rqmts. | Insurance Compliance | Addl. Info. |  |  |
| Agency Reference<br>#:<br>Primary Agency:<br>Budget Account:<br>Category:<br>Additional Fund | FINANCE OFFICE<br>FINANCE OFFICE<br>00 REVENUE<br>01 PERSONNEI<br>02 OUT-OF-ST<br>03 IN-STATE T<br>04 OPERATING<br>05 EQUIPMENT<br>10 SPECIAL ST<br>20 ECONOMIC<br>26 INFORMATI<br>30 TRAINING | E - BUDGET D<br>- BUDGET D<br>- BUDGET D<br>- ATE TRAVEL<br>RAVEL<br>- EXPENSES<br>- TUDIES<br>- FORUM<br>- ON SERVICE | IVISION V<br>IVISION V | ~               |                 |               |          |                      | Addl. Info. |  |  |
|                                                                                              | 87 PURCHASIN                                                                                                    | IG ASSESSM                                                                                                    | 1ENT                   | N               |                 |               |          |                      |             |  |  |

**Note:** To add another agency, budget accounts, and/or category, click on "Add Funding Line" in the "Additional Funding" box. Dialog box will appear, select the appropriate agency, budget account, and category from the drop down menus and choose save. This additional funding line can be changed or deleted by highlighting the appropriate line and select either Edit Selected Funding Line or Delete Selected Funding Line. If a budget account should be added from another division and you are not authorized for that division, contact your assigned Budget Officer to assist in adding in CETS.

| Add Funding | Line | Bdit Selected Funding Lir | ne 📑 Delete Se | lected Funding Line |
|-------------|------|---------------------------|----------------|---------------------|
| Agency Code | Desc | ription                   | B/A Code       | Description         |
|             |      |                           |                |                     |

|                                 |                     |                      |                       |                   |                 |                      |             | _ |
|---------------------------------|---------------------|----------------------|-----------------------|-------------------|-----------------|----------------------|-------------|---|
| etail 🛛 🌪 Ten                   | m Agency 🛛 🔻        | Vendor 🛛 🥐 Funding   | 🛛 🛛 🛛 🛛 🛛             | 🌾 Other Info.     | 🛛 🕎 Insurance R | qmts. Insurance      |             |   |
| gency Referen                   | ce                  |                      |                       |                   |                 |                      |             |   |
| rimary Agency:                  | FINANCE OFFIC       | E - BUDGET DIVISION  | V V                   |                   |                 |                      |             |   |
| udget Account:                  | FINANCE OFFIC       | E - BUDGET DIVISION  | ~                     |                   |                 |                      |             |   |
| ategory:                        | 04 OPERATING        | EXPENSES             | ~                     |                   |                 |                      |             |   |
| Additional Fu                   | Inding              |                      |                       |                   |                 |                      |             |   |
| Add Funding                     | Line 📝 Edit Selecte | ed Funding Line 📑 De | lete Selected Funding | g Line            |                 |                      |             |   |
| Agency Code                     | Description         | B/A Cod              | e Description         |                   | Catg Code       | Description          |             |   |
|                                 |                     |                      |                       |                   |                 |                      |             |   |
|                                 | Edit Funding Det    |                      |                       |                   |                 |                      |             |   |
|                                 | Agency:             | RNOR'S FINANCE O     |                       |                   |                 |                      |             |   |
|                                 | Budget Account:     | RNOR'S FINANCE C     |                       |                   |                 |                      |             |   |
| U U                             | Category:           | 04 OPERATING EXP     | ENJEJ                 |                   |                 |                      |             |   |
|                                 |                     |                      | Į                     | Save              | Cancel          |                      |             |   |
|                                 |                     |                      |                       |                   |                 |                      |             |   |
| ract Number:                    | TBD-Set upon subm   | nission              |                       | Assigned BOE Ag   | enda: TBD-U     | Jnassigned           |             |   |
| etail 🛛 🌾 Term                  | Agency 🛛 🛛 Ven      | idor 🛛 🦞 Funding 🛛 🦞 | Justification 🛛 🦞 O   | ther Info. 🛛 🦞 In | surance Rqmts.  | Insurance Compliance | Addl. Info. |   |
| jency Reference                 |                     |                      |                       |                   |                 |                      |             |   |
|                                 |                     |                      |                       |                   |                 |                      |             |   |
| imary Agency:<br>Idget Account: |                     | BUDGET DIVISION V    |                       |                   |                 |                      |             |   |
| itegory:                        | 04 OPERATING EXP    |                      |                       |                   |                 |                      |             |   |
|                                 |                     | -                    |                       |                   |                 |                      |             |   |
| dditional Fun                   | ding                |                      |                       |                   |                 |                      |             |   |

#### Vendor Tab

Search for an existing vendor established in Advantage using the vendor number or a portion of the vendor name (the name search works the same as the vendor portion of the contract search. This is discussed in "Searching for Contracts Summaries Section"). Once selected from the search criteria, the vendor's address information will auto-populate with the information from Advantage.

The link with the vendor number in Advantage is required to track data in the Open Government website as well as the 1099 forms at the end of the year. As a result, agencies are encouraged to enter the Advantage information for each contract. The vendor information on the contract summary must exactly match the vendor information on the contract.

| ntract Number: TBD-Se                                                                                                    | t upon submiss                                                                                      | ion             |                                                                                                    | Assigned                                                                                                    | BOE Agenda:                                              | TBD-Unassigned                                                                                                    |          |
|----------------------------------------------------------------------------------------------------|----------------------------------------------------------------------------------------------------|-----------------|----------------------------------------------------------------------------------------------------|----------------------------------------------------------------------------------------------------|----------------------------------------------------------|----------------------------------------------------------------------------------------------------|----------|
| Detail 🛛 🜾 Term 🛛 Agency                                                                                                    | / 🜾 Vendor                                                                                          | Fundir          | ng 🛛 🌾 Justificatio                                                                                                    | on 🛛 🌾 Other Info.                                                                                                    | 🛛 🛛 🕈 Insurance Rqmt                                     | s. Insurance Compliance                                                                                                    | Addl. In |
| earch for Vendor:                                                                                                    |                                                                                                    |                 |                                                                                                    |                                                                                                    |                                                          |                                                                                                    |          |
| As entered with Contra                                                                                                    | act                                                                                                 |                 |                                                                                                    | As in /                                                                                                    | Advantage                                                |                                                                                                    |          |
| Vendor Code:                                                                                                    |                                                                                                    |                 |                                                                                                    | Vendor                                                                                                    | Code:                                                    |                                                                                                    |          |
| Vendor Name:                                                                                                    |                                                                                                    |                 |                                                                                                    | Vendor                                                                                                    | Name:                                                    |                                                                                                    |          |
| Is the legal entity name<br>different than the Vendor<br>Name above?:                                                                                                    | ⊖ Yes                                                                                               |                 | No                                                                                                    | (or DBA                                                                                                    | ·                                                        |                                                                                                    |          |
| Business ID:                                                                                                    |                                                                                                    |                 |                                                                                                    |                                                                                                    | Address Line 2:                                          |                                                                                                    |          |
| Vendor Address Line 1                                                                                                    |                                                                                                    |                 | 1                                                                                                    | Vendor                                                                                                    |                                                          |                                                                                                    |          |
| (or DBA):                                                                                                    |                                                                                                    |                 |                                                                                                    | Vendor                                                                                                    | State:                                                   |                                                                                                    |          |
| Vendor Address Line 2:                                                                                                    |                                                                                                    |                 |                                                                                                    | Vendor                                                                                                    | Zipcode:                                                 |                                                                                                    |          |
| Vendor City:                                                                                                    |                                                                                                    |                 |                                                                                                    | Vendor                                                                                                    | Phone:                                                   |                                                                                                    |          |
| Vendor State:                                                                                                    |                                                                                                    |                 |                                                                                                    | Vendor                                                                                                    | Email:                                                   |                                                                                                    |          |
| Vendor Zipcode:                                                                                                    |                                                                                                    |                 |                                                                                                    |                                                                                                    |                                                          |                                                                                                    |          |
| Vendor Phone:                                                                                                    |                                                                                                    |                 | ]                                                                                                    |                                                                                                    |                                                          |                                                                                                    |          |
| Vendor Email:                                                                                                    |                                                                                                    |                 |                                                                                                    |                                                                                                    |                                                          |                                                                                                    |          |
|                                                                                                    |                                                                                                    |                 |                                                                                                    |                                                                                                    |                                                          |                                                                                                    |          |
| Vendor Point of Contact:                                                                                                    |                                                                                                    |                 |                                                                                                    |                                                                                                    |                                                          |                                                                                                    | _        |
| ntract Number: TBD-Set                                                                                                    | upon submissio                                                                                      | Y.              | Ŭ                                                                                                    | Assigned BOE                                                                                                    | -<br>                                                    | Jnassigned                                                                                                    |          |
| ntract Number: TBD-Set                                                                                                    | 10                                                                                                  | in<br>V Funding | V Justification                                                                                                    | -<br>                                                                                                    | -<br>                                                    | -                                                                                                    | l. Info. |
| ntract Number: TBD-Set<br>Detail V Term Agency<br>iearch for Vendor:                                                                                                    | 🛛 🔻 Vendor                                                                                          | Y.              | y Justification                                                                                                    | 🛛 Y Other Info. 🛛 Y                                                                                                    | Insurance Rqmts.                                         | -                                                                                                    | l. Info. |
| Detail v TBD-Set<br>Detail v TBD-Set<br>iearch for Vendor:<br>-As entered with Contra                                                                                                    | Vendor                                                                                              | Y.              | V Justification                                                                                                    | As in Adva                                                                                                    | Insurance Rqmts.                                         | Insurance Compliance Addl                                                                                                    | l. Info. |
| Intract Number: TBD-Set<br>Detail verm Agency<br>earch for Vendor:<br>-As entered with Contra<br>Vendor Code:                                                                                                    | <b>v Vendor</b><br>ct<br>T29002966                                                                  | Funding         | Vustification                                                                                                    | Other Info.     Y                                                                                                    | insurance Rqmts.                                         | Insurance Compliance Add                                                                                                    | l. Info. |
| Detail v TBD-Set<br>Detail v TBD-Set<br>iearch for Vendor:<br>-As entered with Contra<br>Vendor Code:<br>Vendor Name:                                                                                                    | Vendor<br>ct<br>T29002966<br>PECK, GERAL                                                            | Funding         |                                                                                                    | Other Info.     Y     Other Info.     Y     Other Other     Vendor Code     Vendor Nam                                                                                      | insurance Rqmts.                                         | Insurance Compliance Addl 002966 K, GERALD R DBA ALL                                                                                                    |          |
| Detail verter TBD-Set<br>Detail verter Agency<br>iearch for Vendor:<br>-As entered with Contra<br>Vendor Code:                                                                                                    | <b>v Vendor</b><br>ct<br>T29002966                                                                  | Funding         | Volume 1 States States | Other Info.     Y     As in Adva     Vendor Code     Vendor Nam     Vendor Addi     (or DBA):                                                                               | e: T29<br>He: PEC<br>ress Line 1 CRE                     | Insurance Compliance Add                                                                                                    |          |
| Detail ♥ TED-Set<br>Detail ♥ TEM Agency<br>iearch for Vendor:<br>-As entered with Contra<br>Vendor Code:<br>Vendor Name:<br>Is the legal ently name<br>different than the Vendor                                                                                                    | Vendor<br>ct<br>T29002966<br>PECK, GERAL                                                            | Funding         |                                                                                                    | Other Info.     Y     Other Info.     Y     As in Adva     Vendor Code     Vendor Nam     Vendor Addi     (or DBA):     Vendor Addi                                         | e: T29<br>le: PEC<br>ress Line 1 CRE<br>ress Line 2: 354 | Insurance Compliance Add                                                                                                    |          |
| Detail ♥ TED-Set<br>Detail ♥ TETM Agency<br>iearch for Vendor:<br>As entered with Contra<br>Vendor Code:<br>Vendor Name:<br>Is the legal entity name<br>different than the Vendor<br>Name above?:                                                                                                    | Vendor<br>ct<br>T29002966<br>PECK, GERAL                                                            | Funding         | ) No                                                                                                    | Other Info.     Y     As in Adva     Vendor Code     Vendor Nam     Vendor Addi     (or DBA):                                                                               | Insurance Rqmts.                                         | Insurance Compliance Add                                                                                                    |          |
| Intract Number: TBD-Set<br>Detail V Term Agency<br>iearch for Vendor:<br>As entered with Contra<br>Vendor Code:<br>Vendor Name:<br>Is the legal entity name<br>different than the Vendor<br>Name above?:<br>Business ID:<br>Vendor Address Line 1                                                                                              | ♥ Vendor<br>ct<br>T29002966<br>PECK, GERAL<br>○ Yes                                                 | Punding         | ) No                                                                                                    | Other Info.     Yendor Codi     Vendor Codi     Vendor Addi     (or DBA):     Vendor Addi     Vendor City:                                                                  | Insurance Rqmts.                                         | Insurance Compliance Add                                                                                                    |          |
| Intract Number: TBD-Set<br>Detail V Term Agency<br>iearch for Vendor:<br>As entered with Contra<br>Vendor Code:<br>Vendor Name:<br>Is the legal entity name<br>different than the Vendor<br>Name above?:<br>Business ID:<br>Vendor Address Line 1<br>(or DBA):                                                                                 | Vendor  Ct T29002966 PECK, GERAL Yes CREATURES I                                                    | V Funding       | ) No                                                                                                    | Other Info.     Yendor Codi     Vendor Codi     Vendor Addi     (or DBA):     Vendor Addi     Vendor Addi     Vendor Clty:     Vendor Stab                                  | Insurance Rqmts.                                         | Insurance Compliance Addl 1002966 1002966 100296 100296 100296 100296 100296 100296 100296 100296 100296 100296 100296 100296 100296 100296 100296 100296 100296 100296 100296 100296 100296 100296 100296 10029 10029 1002 1002 1002 1002 1002 10 |          |
| Intract Number: TBD-Set<br>Detail V Term Agency<br>iearch for Vendor:<br>As entered with Contra<br>Vendor Code:<br>Vendor Name:<br>Is the legal entity name<br>different than the Vendor<br>Name above?:<br>Business ID:<br>Vendor Address Line 1<br>(or DBA):<br>Vendor Address Line 2:                                                       | Vendor<br>Ct<br>T29002966<br>PECK, GERAL<br>Yes<br>CREATURES I<br>3542 ARCADI                       | V Funding       | ) No                                                                                                    | Other Info.     Yendor Codi     Vendor Codi     Vendor Addi     (or DBA):     Vendor Addi     Vendor Addi     Vendor Stab     Vendor Stab     Vendor Zipc                   | Insurance Rqmts.                                         | Insurance Compliance Add                                                                                                    |          |
| entract Number: TBD-Set<br>Detail ♥ Term Agency<br>iearch for Vendor:<br>As entered with Contra<br>Vendor Code:<br>Vendor Address<br>Is the legal entity name<br>different than the Vendor<br>Name above?:<br>Business ID:<br>Vendor Address Line 1<br>(or DBA):<br>Vendor Address Line 2:<br>Vendor City:                                     | Vendor<br>Ct<br>T29002966<br>PECK, GERAL<br>Ves<br>CREATURES I<br>3542 ARCADI<br>CARSON CITY        | V Funding       | ) No                                                                                                    | Other Info.     Yendor Codi     Vendor Codi     Vendor Addi     (or DBA):     Vendor Addi     Vendor Addi     Vendor Clty:     Vendor Stab     Vendor Zipc     Vendor Photo | Insurance Rqmts.                                         | Insurance Compliance Add                                                                                                    |          |
| entract Number: TBD-Set<br>Detai ♥ ▼ Tem                                                                                                    | Vendor  Vendor  T29002966 PECK, GERAL Ves CREATURES I  3542 ARCADI CARSON CITY NV                   | V Funding       | ) No                                                                                                    | Other Info.     Yendor Codi     Vendor Codi     Vendor Addi     (or DBA):     Vendor Addi     Vendor Addi     Vendor Clty:     Vendor Stab     Vendor Zipc     Vendor Photo | Insurance Rqmts.                                         | Insurance Compliance Add                                                                                                    |          |
| ontract Number: TBD-Set<br>Detail ♥ Term Agency<br>Search for Vendor:<br>→ As entered with Contra<br>Vendor Code:<br>Vendor Name:<br>Is the legal entity name<br>different than the Vendor<br>Name above?:<br>Business ID:<br>Vendor Address Line 1<br>(or DBA):<br>Vendor Address Line 2:<br>Vendor City:<br>Vendor State:<br>Vendor Zipcode: | Vendor  Vendor  Ct  T29002966 PECK, GERAL  Ves  CREATURES I  3542 ARCADI  CARSON CIT NV  89705-6903 | V Funding       | ) No                                                                                                    | Other Info.     Yendor Codi     Vendor Codi     Vendor Addi     (or DBA):     Vendor Addi     Vendor Addi     Vendor Clty:     Vendor Stab     Vendor Zipc     Vendor Photo | Insurance Rqmts.                                         | Insurance Compliance Add                                                                                                    |          |

Please note - **Business ID** is a required field. More information for this field is provided under the State Business License Process section.

If the vendor for the contract is a new vendor, enter all the required information. At a minimum, all the fields with **RED outlines** must be completed. The vendor information on the left must be entered as it appears on the contract, including address, etc.

## Funding Tab

**Is Budget Authority Available** – Ideally budget authority and contract authority should be equal, but this question can be complicated and it should be considered by agency fiscal staff. Generally, if the budget account was legislatively approved to fund the contract, then the answer is often "Yes". However, if current budget authority is not sufficient to support the contract authority, then the answer would be "No". When "No" is selected, a text box is provided and the agency must explain the circumstances regarding the difference in budget authority. Usually a work program (WP) is pending approval, often on the upcoming IFC agenda, and accordingly the WP number and anticipated IFC approval month must be noted here. The agency should be transparent regarding budget authority and may also need to discuss such contracts with their assigned Budget Officer prior to submitting the contracts for approval.

| Contract Detail                                     |                   |                                   |                     |                      |                       |                      |                               | -               |                  |
|-----------------------------------------------------|-------------------|-----------------------------------|---------------------|----------------------|-----------------------|----------------------|-------------------------------|-----------------|------------------|
| Contract Number:                                    | TBD-Set upon s    | submission                        |                     | Assigned E           | BOE Agenda: TB        | D-Unassigned         |                               |                 |                  |
| Detail 🛛 🛛 🛛 🕎                                      | Agency 🥐          | Vendor 🛛 🖗 Fundir                 | ng 🦞 Justification  | 🛛 🛛 🛛 🔶 Vither Info. | 👻 Insurance Rqmts.    | Insurance Compliance | Addl. Info.                   |                 |                  |
| Is Budget<br>Authority<br>Available:                | ⊖ Yes             |                                   |                     | (                    | ● No                  |                      |                               |                 |                  |
| If "No" please<br>explain:                          |                   |                                   |                     |                      |                       |                      |                               | ^               |                  |
|                                                     |                   |                                   |                     |                      |                       |                      | Explanation requ<br>available | ired when Budge | t Authority is I |
| Enter the percer                                    | ntage of funding  | g that comes from                 | each of the follow  | ing categories. E    | ntries must total to  | 100 percent.         | avaliable                     |                 |                  |
| General Funds:                                      | ntage of funding  | ) that comes from                 | each of the follow  | ing categories. E    | ntries must total to  | 100 percent.         | available                     |                 |                  |
| -                                                   |                   | ) that comes from                 | each of the follow  | ing categories. E    | ntries must total to  | 100 percent.         | avaliable                     |                 |                  |
| General Funds:                                      | 0 %               | ) that comes from<br>Description: | each of the followi | ing categories. E    | intries must total to | 100 percent.         | available                     |                 |                  |
| General Funds:<br>Highway Funds:                    | 0%                |                                   | each of the followi | ing categories. E    | intries must total to | 100 percent.         | avaliablic                    |                 |                  |
| General Funds:<br>Highway Funds:<br>Fees:           | 0 %<br>0 %<br>0 % |                                   | each of the followi | ing categories. E    | intries must total to | 100 percent.         | avaliauie                     |                 |                  |
| General Funds:<br>Highway Funds:<br>Fees:<br>Bonds: | 0 %<br>0 %<br>0 % | Description:                      | each of the followi | ing categories. E    | intries must total to | 100 percent.         | a valikabile                  |                 |                  |

**The Percentage of Funding** – The funding split for the contract must be entered and is used on the BOE agenda. The total percentages entered in the fields must equal 100%. Additionally, if "Fees" and "Other Funding" are chosen then the agency must include a funding source description.

If there is more than one budget account on the contract summary and each budget account has multiple funding sources, the agency will need to calculate the percentage of each funding source to ensure the total of all funding sources equal 100%. Below each different funding source is a description field that must be filled out with the description of those funds.

For example, budget accounts 3146 and 3252 submit a contract for ABC Health Care, LLC and the cost of the contract will be split evenly between each budget account:

The funding split is:

- Budget account 3146 is 65% General Funds and 35% Healthy Nevada Funds
- Budget account 3252 is 10% Federal Funds, 15% General Funds and 75% Healthy Nevada Funds
- Agency must populate the description field below each % split.

The calculation for the total funding split for the contract is:

| Budget Account                | 3146              | 3252              | Total      |
|-------------------------------|-------------------|-------------------|------------|
| General Funds (GF)            | 50% * 65% = 32.5% | 50% * 15% = 7.5%  | 40%        |
| Healthy Nevada Funds<br>(HNF) | 50% * 35% = 17.5% | 50% * 75% = 37.5% | 55%        |
| Federal Funds (FF)<br>Total   | 50% * 0% = 0%     | 50% * 10% = 5%    | 5%<br>100% |

Fees and Other Funding are used for the BOE agenda and a description needs to be included, therefore, all funding sources must be spelled out.

| Detail 🛛 👻 Term                      | Agen    | cy N  | 🕈 Vendor 🛛 🦞 Funding  | 🛛 🛛 🛛 🕎 Other Info. 🗍 🦞 Insurance Rqmts. 🗍 Insurance Co             |
|--------------------------------------|---------|-------|-----------------------|---------------------------------------------------------------------|
| Is Budget<br>Authority<br>Available: | ⊖ Yes   | 5     |                       | No     No                                                           |
| If "No" please<br>explain:           |         |       |                       |                                                                     |
| Enter the percen                     | tage of | fundi | ing that comes from e | ach of the following categories. Entries must total to 100 percent. |
| General Funds:                       | 40      | %     |                       |                                                                     |
| Highway Funds:                       | 0       | %     |                       |                                                                     |
| Fees:                                | 0       | %     | Description:          |                                                                     |
| Bonds:                               | 0       | %     |                       |                                                                     |
|                                      |         | %     | Description:          | Healthy Nevada funds (HNF)                                          |
| Other Funding:                       | 55      | 70    | Description           | reality nevada fands (rini )                                        |
| Other Funding:<br>Federal Funds:     | 55      | %     | Description           |                                                                     |

## Justification Tab

|                                        | TPD Cot                     | ipon submissio       | 00               |                   | Acciv        | anod Pr                           |                           | Unassigned                |             |  |
|----------------------------------------|-----------------------------|----------------------|------------------|-------------------|--------------|-----------------------------------|---------------------------|---------------------------|-------------|--|
| ntract Number:                         |                             |                      | V                | N                 |              | signed BOE Agenda: TBD-Unassigned |                           |                           |             |  |
| Detail 🛛 🌾 Term                        | n Agency                    | Vendor               | 🛛 🦞 Funding      | 🔻 Justification   | n 🤻 Other    | Info.                             | Insurance Rqmts.          | Insurance Compliance      | Addl. Info. |  |
| What conditions                        | require that t              | his work be do       | one:             |                   |              | Was                               | the solicitation (RFP) do | one by the Purchasing di  | ivision:    |  |
|                                        |                             |                      |                  |                   | ~            | O Y                               | es                        | No                        |             |  |
|                                        |                             |                      |                  |                   |              | Solic                             | itation Waiver:           |                           |             |  |
|                                        |                             |                      |                  |                   |              | N/A                               |                           |                           | ~           |  |
|                                        |                             |                      |                  |                   | ×            | Why                               | was this vendor choser    | n in preference to others | :           |  |
|                                        | e employees i               | in your agency       | y or other State | e agencies are no | t able to do |                                   |                           |                           |             |  |
| this work:                             |                             |                      |                  |                   |              |                                   |                           |                           |             |  |
|                                        |                             |                      |                  |                   | ~            |                                   |                           |                           |             |  |
|                                        |                             |                      |                  |                   |              |                                   |                           |                           | $\sim$      |  |
|                                        |                             |                      |                  |                   |              |                                   |                           |                           |             |  |
|                                        |                             |                      |                  |                   |              | Lact                              | hid data:                 |                           |             |  |
|                                        |                             |                      |                  |                   |              | Last                              | bid date:                 |                           |             |  |
| Were quotes or p                       | proposals solic             | cited:               |                  |                   | ~            |                                   |                           |                           |             |  |
|                                        | proposals solic             | cited:               | ● No             |                   | ~            |                                   | bid date:                 |                           |             |  |
| ○ Yes                                  | s of vendor                 | s that were          |                  | submit            |              | Antic                             |                           | ny IT components?:        |             |  |
| Yes<br>List the name<br>proposals (inc | s of vendor<br>clude at lea | s that were<br>st 3) |                  | submit            |              | Antic                             | ipated re-bid date:       | ny IT components?:<br>No  |             |  |
| ○ Yes                                  | s of vendor<br>clude at lea | s that were<br>st 3) |                  | submit            |              | Antic                             | ipated re-bid date:       |                           |             |  |
| Yes<br>List the name<br>proposals (inc | s of vendor<br>clude at lea | s that were<br>st 3) |                  | submit            | ¥            | Antic                             | ipated re-bid date:       |                           |             |  |
| • Yes                                  | s of vendor<br>clude at lea | s that were<br>st 3) |                  | submit            |              | Antic                             | ipated re-bid date:       |                           |             |  |
| • Yes                                  | s of vendor<br>clude at lea | s that were<br>st 3) |                  | submit            |              | Antic                             | ipated re-bid date:       |                           |             |  |
| Proposals (inc                         | s of vendor<br>clude at lea | s that were<br>st 3) |                  | submit            |              | Antic                             | ipated re-bid date:       |                           |             |  |

The Justification Tab is where to identify what work is being done, why state employees are not able to do the work and whether or not quotes were solicited through the text boxes above. If quotes were solicited or an RFP was done, check "Yes" and enter the vendor. For example, five vendors were solicited for quotes and three vendors responded with quotes or proposals. You would list the five vendors solicited.

| ) Yes                                     | ○ No                                                |
|-------------------------------------------|-----------------------------------------------------|
| List the names of v<br>proposals (include | endors that were solicited to submit<br>at least 3) |
| Add Vendor                                | elete Vendor                                        |
| Name                                      |                                                     |
| Gerald Peck, DVM                          |                                                     |
| Randy Wallstrum, D                        | VM C                                                |
| Sadie Miller, DVM                         | ~                                                   |
| Kendall Wilson, DVN                       | 4                                                   |

If an exception or waiver was granted for the solicitation requirement, check the "No" radio button. Select the type of exception from the drop down box labelled Solicitation Waiver. Complete the information regarding why this vendor was chosen in preference to others. A copy of the solicitation waiver or notice from State Purchasing granting the exception <u>must</u> be attached in the "Additional Info" tab.

| Was the solicitation (RFP) | done by the Purchasing division: |
|----------------------------|----------------------------------|
| ⊖ Yes                      | No                               |
| Solicitation Waiver:       |                                  |
|                            | ~                                |
| N/A                        |                                  |
| Sole Source Contract (     | As Approved by Chief of Purcha   |
| Professional Service (A    | As defined in NAC 333.150)       |
| Exempt (Per statute -      | reference statute below)         |

| Detail                                                                                                    | Detail Term Agency Vendor Funding Justification Other Info. Insurance |             |              |             |                |  |                                                             |                                                                                                    | qmts. Insurance Compliance Addl. Info. |   |    |  |  |
|----------------------------------------------------------------------------------------------------|-----------------------------------------------------------------------|-------------|--------------|-------------|----------------|--|-------------------------------------------------------------|----------------------------------------------------------------------------------------------------|----------------------------------------|---|----|--|--|
| What co                                                                                                    | nditions                                                              | require tha | at this work | k be done:  |                |  | Was the solicitation (RFP) done by the Purchasing division: |                                                                                                    |                                        |   |    |  |  |
| Enterprise IT Services (EITS) continues to pursue Information Technology (IT)<br>advancements that will have statewide benefits. To ensure EITS stays current with rapidly<br>advancing IT changes, Gartner has been identified as a leading resource of expertise on IT<br>advancement in both government and private sectors. Gartner's breadth of expertise will<br>continue to avoid false starts as the State implements cloud based services, document<br>production, commences development of mobile applications, contemplates replacement of<br>key enterprise entrust and considers the most efficient design of future networks<br>Explain why State employees in your agency or other State agencies are not able to do this<br>work:<br>State employees do not have the expertise. |                                                                       |             |              |             |                |  |                                                             | <ul> <li>Yes</li> <li>No</li> <li>Solicitation Waiver:</li> <li>Exempt (Per statute - reference statute below)</li> <li>Why was this vendor chosen in preference to others:</li> <li>NRS 332.195 which allows the State of Nevada to join or use contracts of local governments located within or outside the State with the authorization of the contracting vendor.</li> </ul> |                                        |   |    |  |  |
| Were qu                                                                                                    | iotes or j                                                            | proposals s | olicited:    |             |                |  |                                                             | Last bid date:                                                                                                    |                                        |   |    |  |  |
| O Yes                                                                                                    |                                                                       |             |              | (           | ) No           |  |                                                             | Anticipated re-bid date:                                                                                                    |                                        |   |    |  |  |
|                                                                                                    |                                                                       |             |              | were solici | ited to submit |  |                                                             | Does the contract contain any IT components?:                                                                                                    |                                        |   |    |  |  |
|                                                                                                    | proposals (include at least 3)       Name                             |             |              |             |                |  |                                                             |                                                                                                    | Yes                                    | ( | No |  |  |

When completing solicitation information, be sure to indicate if the contract contains any Information Technology (IT) components. The default to the question "Does the contract contain any IT components?" is "No". For contracts with IT components, change the radio button to "Yes" and the contract summary will be electronically routed to Enterprise Information Technology Services (EITS) for the electronic approval. This electronic approval must be completed prior to hard copy submittal to the Governor's Finance Office to ensure timely deadline submission.

Additionally, if the contract is related to a technology investment project, in the Addl. Info. tab place a copy of the EITS Technology Investment Notification (TIN) completion memo in the Prints on BOE Agenda folder and a copy of the TIN submission in the Does not print on BOE Agenda folder.

| _                                                                                                    |                                                                                                    |                          |             |               |                                        |                |                      |                                               |                     |                |               |  |
|----------------------------------------------------------------------------------------------------|----------------------------------------------------------------------------------------------------|--------------------------|-------------|---------------|----------------------------------------|----------------|----------------------|-----------------------------------------------|---------------------|----------------|---------------|--|
| Amendr                                                                                                    | nent Numb                                                                                                    | er:                      | 1           |               |                                        |                |                      |                                               |                     |                |               |  |
| Detail                                                                                                    | Term                                                                                                    | Agency                   | Vendor      | Funding       | Justification                          | Other Info.    | Insurance Rqmt       | ts. Ins                                       | surance Compliance  | Addl. Info.    |               |  |
| What                                                                                                    | conditions                                                                                                    | require tha              | t this work | k be done:    |                                        | Was the        | e solicitation (RFP) | done by the P                                 | urchasing divisior  | n:             |               |  |
| adva                                                                                                    | ncements t                                                                                                    | hat will ha              | ve statewic | le benefits.  | Information Teo<br>To ensure EITS      |                | O Yes   No           |                                               |                     |                |               |  |
| adva                                                                                                    | ncement in                                                                                                    | both gove                | rnment an   | d private see | d as a leading re<br>tors. Gartner's l | breadth of exp | oertise will         | Solicitat                                     | ion Waiver:         |                |               |  |
|                                                                                                    |                                                                                                    |                          |             |               | ents cloud based<br>pplications, cont  |                | Exempt               | t (Per statute - refe                         | erence statute      | below)         |               |  |
| kova                                                                                                    | production, commences development of mobile applications, contemplates replacement of<br>key enterprise software, and considers the most afficient design of future networks |                          |             |               |                                        |                |                      |                                               | s this vendor chos  | en in preferen | ce to others: |  |
| Explain why State employees in your agency or other State agencies are not able to do this work: NRS 332.195 which allows the State of Neva local governments located within or outside |                                                                                                    |                          |             |               |                                        |                |                      |                                               | side the State wit  |                |               |  |
| State                                                                                                    | employee                                                                                                    | s <mark>do not</mark> ha | ive the exp | ertise.       |                                        |                |                      | authori                                       | zation of the contr | acting vendor. |               |  |
|                                                                                                    |                                                                                                    |                          |             |               |                                        |                |                      |                                               |                     |                |               |  |
|                                                                                                    |                                                                                                    |                          |             |               |                                        |                |                      | Last bid                                      | date:               |                |               |  |
| Were                                                                                                    | quotes or (                                                                                                    | proposals s              | olicited:   |               |                                        |                |                      |                                               |                     |                |               |  |
| O Ye                                                                                                    | S                                                                                                    |                          |             | (             | No No                                  |                | _                    | Anticipated re-bid date:                      |                     |                |               |  |
|                                                                                                    |                                                                                                    | s of vend<br>clude at l  |             | were solici   | ted to submit                          |                |                      | Does the contract contain any IT components?: |                     |                |               |  |
| Na                                                                                                    | me                                                                                                    |                          |             |               |                                        |                | L                    | Yes                                           |                     |                | No            |  |
|                                                                                                    |                                                                                                    |                          |             |               |                                        |                |                      |                                               |                     |                |               |  |
|                                                                                                    |                                                                                                    |                          |             |               |                                        |                |                      |                                               |                     |                |               |  |
|                                                                                                    |                                                                                                    |                          |             |               |                                        |                |                      |                                               |                     |                |               |  |
|                                                                                                    |                                                                                                    |                          |             |               |                                        |                |                      |                                               |                     |                |               |  |

#### Other Information Tab

**Contract Manager:** Notice the contract manager is a required field. This list ties to the statewide list of certified contract managers maintained by State Purchasing. **All contracts must have a certified contract manager assigned and must be approved by that certified contract manager.** 

The contract summary will be routed to the contract manager during the approval process. An optional field exists to enter information regarding the field contract monitors or the individuals who will actually be monitoring the vendor's performance in the field.

| Contra | act Number:      | TBD-Set upon s | submission    |           |                 | Assigned     | BOE Agenda:      | TBD-Ur    | nassigned |
|--------|------------------|----------------|---------------|-----------|-----------------|--------------|------------------|-----------|-----------|
| Det    | ail 🦞 Term       | Y Agency       | Yendor 1      | Funding   | 🔻 Justification | 🔻 Other In   | fo. 🦞 Insuran    | ce Rqmts. | Insurance |
| Sea    | arch for contra  | act manager by | y userid or n | ame. Name | searches shou   | Id be format | ted as 'Last, Fi | rst'      |           |
| Con    | tract Manager:   |                |               | 1         |                 |              |                  |           |           |
| TB     | D Will be set on | approval       |               |           |                 |              |                  |           |           |
| Ag     | jency Field Co   | ntract Monito  | rs            |           |                 |              |                  |           |           |
|        | Add Monitor      | Belete Monitor |               |           |                 |              |                  |           |           |
| N      | lame             |                |               | Title     |                 | Phone        |                  |           |           |
|        |                  |                |               |           |                 |              |                  |           |           |

The contract manager will default to "TBD Will be set on approval". This means once the contract manager approval has been applied, the system will assign the contract manager name. This will also apply for amendments. If an amendment has a different contract manager than the original contract or previous amendment, the system will update the name of the contract manager once that level of approval is applied.

The remaining questions on the "Other Info" tab are answered by the "Yes" or "No" radio buttons.

#### Indirect Cost Rate Question:

"Is there an Indirect Cost Rate or Percentage Paid to the Contractor?" If you select "Yes", a text box is provided to enter the indirect cost rate, percentage, and/or any necessary information.

| Is there an Indirect Cost Rate or Percentage Paid to the Contractor?:       |      |
|-----------------------------------------------------------------------------|------|
| • Yes                                                                       | ⊖ No |
| Please provide the Indirect Cost Rate or Percentage Paid to the Contractor: |      |

#### **Current or Former Employee Questions:**

The authorization form and contract may be considered at the same BOE meeting; however, they will be organized as separate items in accordance with SAM 0323.

- "Is the contractor a current employee of the State of Nevada or will the contracted services be performed by a current employee of the State of Nevada?"
- "Was the contractor formerly employed by the State of Nevada within the last 24 months or will the contracted services be performed by someone formerly employed by the State of Nevada within the last 24 months?"

If the answer is "Yes" to any of the questions regarding state employment, approval from BOE must be received prior to contracting with the vendor. The BOE Approved Authorization to Contract form must be attached on the "Addl. Info" tab under "Supporting info (Does Not Print on BOE Agenda)". You will receive the following warning message in red if "Yes" is selected:

| Is the contractor a current employee of the State of Nevada or will the con-                                                    | tracted services be performed by a current employee of the State of Nevada:             |
|----------------------------------------------------------------------------------------------------|-----------------------------------------------------------------------------------------|
| • Yes                                                                                                    | ○ No                                                                                    |
| BOE approved Authorization to Contract Form must be attached in<br>folder "Prints on BOE Agenda"                                | n the                                                                                   |
| Was the contractor formerly employed by the State of Nevada within the la<br>by the State of Nevada within the last 24 months?: | ast 24 months or will the contracted services be performed by someone formerly employed |
| ● Yes                                                                                                    | ○ No                                                                                    |
| BOE approved Authorization to Contract Form must be attached in<br>folder "Prints on BOE Agenda"                                | n the                                                                                   |
| Is the contractor employed by any of Nevada's political subdivisions or by a                                                    | any other government?:                                                                  |
| • Yes                                                                                                    | ⊖ No                                                                                    |
| Please explain:                                                                                                    |                                                                                         |
|                                                                                                    | ~                                                                                       |
|                                                                                                    |                                                                                         |

**Note:** This warning in red will <u>not</u> go away once the attachment is added. Additional information on the "Addl. Info" tab is on pages 32 - 33.

| ontract Detail                                                        |                                                                                                    |
|-----------------------------------------------------------------------|----------------------------------------------------------------------------------------------------|
| ontract Number: TBD-Set upon submission                               | Assigned BOE Agenda: N/A                                                                                                    |
| 🌾 Detail 🛛 🜾 Term 🛛 🌾 Agency 🛛 🌾 Vendor 🛛 🌾 Funding 🛛 🜾 Justification | 🛛 🦞 Other Info. 🛛 🦞 Insurance Rqmts. 🛛 Insurance Compliance 🛛 Addl. Info.                                                                                                    |
|                                                                       |                                                                                                    |
| Attachments                                                           |                                                                                                    |
| Supporting Info (Prints on BOE Agenda) - 0 attachments                | Add                                                                                                    |
|                                                                       | - Contraction - Contraction - |

- "Is the contractor employed by any of Nevada's political subdivisions or by any other government?" If you select "Yes", a text box is provided to enter the explanation.
- "Has the contractor ever been engaged under contract by any State agency?" If you select "Yes", a text box is provided to specify when and for which agency and indicate if the quality of service provided to the identified agency has been verified as satisfactory.

#### Secretary of State (SOS) Questions:

- "Is the contractor currently involved in litigation with the state of Nevada?" If you select "Yes", a text box is provided to provide details of the litigation and facts supporting approval of the contract.
- Note: More information can be found in the State Business License Procedures on page 3.
- Select the Legal Entity Type from the drop down menu:

| Legal Entity Type:                 |            |        | ]  |
|------------------------------------|------------|--------|----|
|                                    | ~          |        |    |
| Nevada Corporation (Domestic Corpo | This field | is     |    |
| Foreign Corporation                | required   |        |    |
| Non-profit Corporation             |            |        |    |
| LLC                                |            | the Se | C  |
| LP                                 |            |        |    |
| LLP                                |            |        |    |
| LLLP                               |            |        |    |
| Sole Proprietor                    |            |        |    |
| Governmental Entity                |            | ~~~~~  |    |
| Other                              |            | siness | Li |

- "Is the contractor registered with the Nevada Secretary of State's Office?" If you select "No", a text box is provided to explain why the vendor is not registered with the Secretary of State's Office.
- "Does the contractor have a current Nevada State Business License (SBL)?" If "Yes", no further entry is required for this component. If "No", the agency is asked the following additional question:
  - "Is an exemption on file with Nevada Secretary of State's Office?" If "Yes", no further entry is required for this component. If "No", a text box is provided to explain why the contractor does not have an SBL or an exemption.

An example would be a sole proprietor who only owns one dwelling for rent or lease. In this example, the sole proprietor is exempt from the SOS business registration requirements. If the application is still in process, enter "No" and enter "Pending" in the text box.

 "Is the legal entity active and in good standing with the Nevada Secretary of State's Office?" If "No", a text box is provided to explain. If the application is still in process, enter "No" and enter "Pending" in the text box.

Note: The Contract Summary form will include this information on page 2, section 3.

## Insurance Requirements Tab

This area will record the specific insurance requirements for the contract based upon the standards established by Risk Management. The field may be edited if the agency receives a waiver or allowable change from Risk Management.

The agency is required to attach a copy of the approval from Risk Management which is typically an email on the "Addl. Info" tab under "Supporting Info (Does not print on BOE Agenda)".

Additional information is on the attachments required is on pages 32 – 33 under Additional Info Tab (Attachments).

• The first question addresses how the insurance schedule was developed. The CETS system will automatically default the schedule used came from Risk Management's insurance manual.

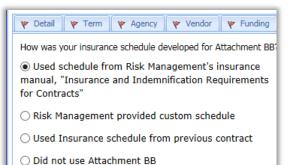

• The second question directs the agency to select the section of the manual the schedule came from.

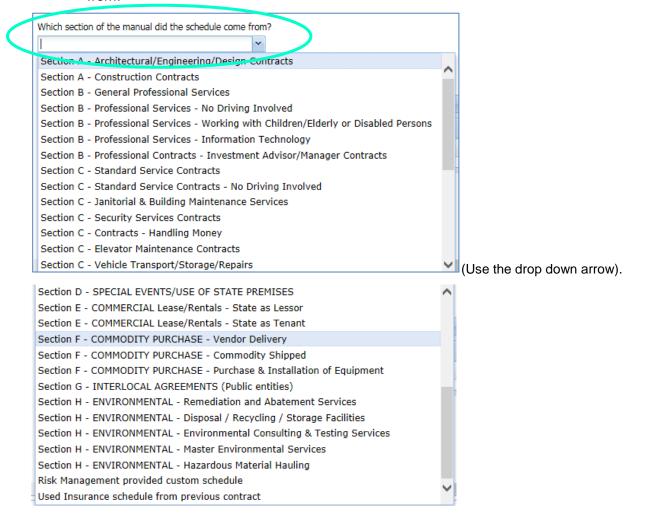

Once a section is selected, the Insurance Requirements section will populate with the standard insurance and schedule amounts. The default populates the boxes under the "Required" column.

If the insurance requirements are waived, the agency must select the boxes under the "Waived" column. When the box is checked, a yellow bar appears around the box and a red sentence will appear on the right side of the screen that states "this contract has insurance requirements waived or modified."

The agency is required to attach a copy of the correspondence documenting approval from Risk Management if insurance requirements are waived, which is typically an e-mail on the "Addl. Info" tab under "Supporting Info (Does not print on BOE Agenda)".

Additional information is on the attachments required is on pages 32 – 33 under Additional Info Tab (Attachments).

| ontract                                      | Number:                                                                                        | TBD-Set u                                                              | ipon submissio                                                        | on                       |                                     | Assigr                               | ed BOE Agen                                         | da: TBD-Un                                                                   | assigned                        |             |  |
|----------------------------------------------|------------------------------------------------------------------------------------------------|------------------------------------------------------------------------|-----------------------------------------------------------------------|--------------------------|-------------------------------------|--------------------------------------|-----------------------------------------------------|------------------------------------------------------------------------------|---------------------------------|-------------|--|
| Detail                                       | 🛛 🔶 Term                                                                                       | Agency                                                                 | 🜾 Vendor                                                              | 🛛 🛛 🔶 🔶                  | Justification                       | 💗 Other Info.                        | Insurance                                           | Rqmts. Insurar                                                               | nce Compliance                  | Addl. Info. |  |
| tor Co                                       | ntracts                                                                                        |                                                                        |                                                                       |                          | Is Contr                            | actor an incorpor                    | ated business                                       | s or partnership?                                                            |                                 |             |  |
| 🔿 Risl                                       | k Managem                                                                                      | ient provi                                                             | ded custom                                                            | schedule                 | ◯ Yes                               |                                      |                                                     |                                                                              | No                              |             |  |
| Which                                        | not use At<br>section of th<br>n B - Genera                                                    | e manual d                                                             | lid the schedu                                                        | le come from?            | outlinin<br>the wai<br><u>memar</u> | ng the policies f<br>iver along with | or which a v<br>the scope o<br><u>e.nv.us</u> . Ple | urance waiver, p<br>waiver is reques<br>of work from the<br>ase attach the r | ted, the justifi<br>contract to | ication for |  |
|                                              |                                                                                                | imate date                                                             | that work will                                                        | commence?:               |                                     |                                      |                                                     |                                                                              |                                 |             |  |
| Upon /                                       | s the approxi                                                                                  | imate date                                                             | that work will                                                        | commence?:               |                                     |                                      |                                                     |                                                                              |                                 |             |  |
| Upon /                                       | a the approxi<br>Approva                                                                       | imate date                                                             | that work will                                                        |                          |                                     |                                      |                                                     |                                                                              |                                 |             |  |
| Upon /                                       | the approxi<br>Approva                                                                         | imate date                                                             | that work will                                                        |                          |                                     | Required?                            | Waived?                                             | Schedule Am                                                                  | Contract An                     | no          |  |
| Upon /<br>Insur<br>A<br>Item                 | a the approxi<br>Approva<br>rance Requi<br>dd Requirement                                      | imate date                                                             | that work will                                                        | equirement               |                                     | Required?                            |                                                     | Schedule Am                                                                  | Contract An                     | no          |  |
| Upon /<br>Insur<br>Data<br>Item              | a the approxi<br>Approva<br>rance Requi<br>dd Requirement                                      | imate date<br>iirements<br>ent 🕞 Del<br>General Lia                    | that work will                                                        | equirement               |                                     | Required?                            |                                                     | Schedule Am<br>\$2,000,00                                                    |                                 | no          |  |
| Upon /<br>Insur<br>A<br>Item<br>B : C<br>Gen | a the approxi<br>Approva<br>ance Requirement<br>dd Requirement<br>commercial (<br>eral Aggrega | imate date<br>iirements<br>ent openal<br>General Lia<br>ate            | that work will                                                        | equirement<br>rence Form |                                     |                                      | Waived?                                             |                                                                              | 0 \$2,00                        |             |  |
| Upon /<br>Insur<br>Item<br>Item<br>Prod      | a the approxi<br>Approva<br>ance Requirement<br>dd Requirement<br>commercial (<br>eral Aggrega | imate date<br>iirements<br>ent Bol<br>General Lia<br>ate<br>pleted Ope | that work will<br>ete Selected Re<br>ability - Occur<br>rations Aggre | equirement<br>rence Form |                                     |                                      | Waived?                                             | \$2,000,00                                                                   | 0 \$2,00<br>0 \$1,00            | 00,000      |  |

If the agency has negotiated insurance requirements which deviate from the Risk Management template, the amounts can be changed by clicking on the applicable amount in the Contract Amount column and revising the amount. The new amount will appear in a yellow box highlighting it was revised.

| Item                                             | Required?    | Waived? | Schedule Am | Contract Amo |
|--------------------------------------------------|--------------|---------|-------------|--------------|
| : Commercial General Liability - Occurrence Form |              |         |             |              |
| General Aggregate                                |              | V       | \$2,000,000 | \$2,000,000  |
| Products - Completed Operations Aggregate        | $\checkmark$ |         | \$1,000,000 | 1000000 ×    |
| Personal and Advertising Injury                  | $\checkmark$ |         | \$1,000,000 | \$1,000,000  |
| Each Occurence                                   | $\checkmark$ |         | \$1,000,000 | \$1,000,000  |
| : Workers' Compensation                          |              |         |             |              |
| Statutory                                        | <b>V</b>     |         |             |              |
| Employers' Liability: Each Accident              | $\checkmark$ |         | \$100,000   | \$100,000    |
| Employers' Liability: Disease - Each Employee    | $\checkmark$ |         | \$100,000   | \$100,000    |

If the agency has negotiated insurance requirements in addition to those on the Risk Management template, the requirement can be added by using the "Add Requirement" button.

| Insurance Requirements                             |              |          |             |              |
|----------------------------------------------------|--------------|----------|-------------|--------------|
| Add Requirement                                    |              |          |             |              |
| Item                                               | Required?    | Waived?  | Schedule Am | Contract Amo |
| □ : Commercial General Liability - Occurrence Form |              |          |             |              |
| General Aggregate                                  | V            | <b>V</b> | \$2,000,000 | \$2,000,000  |
| Products - Completed Operations Aggregate          | $\checkmark$ |          | \$1,000,000 | \$1,000,000  |
| Personal and Advertising Injury                    | <b>V</b>     |          | \$1,000,000 | \$1,000,000  |
| Each Occurence                                     | <b>V</b>     |          | \$1,000,000 | \$1,000,000  |

An edit box will appear with two drop down menu boxes. The "Group" box has a drop down menu with the types of insurance coverage that can be added.

| Group: | ▼                                                        |
|--------|----------------------------------------------------------|
| Item:  | Commercial General Liability - Occurrence Form           |
|        | Workers' Compensation                                    |
|        | Professional Liability (Errors and Omissions Liability)  |
|        | Automobile Liability                                     |
|        | Fidelity Bond or Crime Insurance                         |
|        | Performance (Surety) Bond                                |
|        | Owners & Contractors Protective Liability Coverage (OCP) |
|        | Garagekeeper's Liability                                 |
|        | Contractor's Pollution Liability                         |
|        | Contractor's Legal Liability                             |
|        | Other                                                    |

The "Item" box lists the options for insurance limits corresponding with the type of insurance selected. Click Save for the information selected. This added coverage will also be highlighted in yellow to indicate a change from the template.

| ☐ : Workers' Compensation                                   |              |             |             |
|-------------------------------------------------------------|--------------|-------------|-------------|
| Statutory                                                   | <b>v</b>     |             |             |
| Employers' Liability: Each Accident                         |              | \$100,000   | \$100,000   |
| Employers' Liability: Disease - Each Employee               | $\checkmark$ | \$100,000   | \$100,000   |
| Employers' Liability: Disease - Policy Limit                | $\checkmark$ | \$500,000   | \$500,000   |
| □ : Automobile Liability                                    |              |             |             |
| Combined Single Limit (CSL)                                 | <b>v</b>     | \$1,000,000 | \$1,000,000 |
| □ : Professional Liability (Errors and Omissions Liability) |              |             |             |
| Each Claim                                                  | <b>V</b>     | \$0 🤇       | \$1,000,000 |

If the added requirement needs to be deleted, select the applicable insurance coverage by clicking on it. It will highlight in blue. Click on the "Delete Selected Requirement" button. The system will ask "Are you sure you want to delete selected requirement?" Select "Yes".

For questions on insurance requirements, please contact Risk Management at 775-687-3193 or follow the link to Risk Managements website http://risk.nv.gov/Contracts/CR/.

Governor's Finance Office – Budget Division Effective – June 2018

#### Insurance Compliance Tab

This tab is reflective of the Insurance Requirements information on the Insurance Requirements tab previously discussed.

Note: Insurance Compliance information will not appear until you have saved your draft.

| u act ivu                                 | mber: TE       | 3D-Set upon s   | ubmission    |               |              | Assigned B         | OE Agenda:   | N/A               |              |
|-------------------------------------------|----------------|-----------------|--------------|---------------|--------------|--------------------|--------------|-------------------|--------------|
| Detail                                    | 🔻 Term         | Kagency         | 🔻 Vendor     | 🛛 🖗 Funding   | 🛛 🔻 Justific | ation 📗 🌾 Other In | fo. Insuranc | e Rqmts. Insuranc | e Compliance |
|                                           |                |                 |              |               |              |                    | 1            |                   |              |
| Item                                      |                |                 |              |               |              | Contract Amo       | Insurer      | Policy #          | Exp Dat      |
| 🗆 : Com                                   | mercial Ger    | neral Liability | - Occurrence | Form          |              |                    |              |                   |              |
| Genera                                    | l Aggregate    |                 |              |               |              | \$2,000,000        |              |                   |              |
| Products - Completed Operations Aggregate |                |                 |              |               | \$1,000,000  |                    |              |                   |              |
| Persona                                   | al and Adve    | rtising Injury  |              |               |              | \$1,000,000        |              |                   |              |
| Each O                                    | ccurence       |                 |              |               |              | \$1,000,000        |              |                   |              |
| 🗆 : Wor                                   | kers' Comp     | ensation        |              |               |              |                    |              |                   |              |
| Statuto                                   | ry             |                 |              |               |              |                    |              |                   |              |
| Employ                                    | ers' Liability | : Each Accide   | ent          |               |              | \$100,000          |              |                   |              |
| Employ                                    | ers' Liability | : Disease - E   | ach Employe  | e             |              | \$100,000          |              |                   |              |
| Employ                                    | ers' Liability | : Disease - P   | olicy Limit  |               |              | \$500,000          |              |                   |              |
| 🗆 : Prof                                  | essional Lia   | bility (Errors  | and Omissior | ıs Liability) |              |                    |              |                   |              |
|                                           | aim            |                 |              |               |              | \$1,000,000        |              |                   |              |
| Each Cl                                   |                |                 |              |               |              |                    |              |                   |              |
|                                           | omobile Liat   | oility          |              |               |              |                    |              |                   |              |

The policy number and policy expiration dates for each of the required polices are entered into the applicable field.

| 🌪 Detail 🖤 Term 🖤 Agency 🖤 Vendor 🖤 Funding 🖤 Justification 🖤 Other Info. Insurance Rqmts. Insurance Compliance |                            |         |          |              |  |  |  |
|----------------------------------------------------------------------------------------------------|----------------------------|---------|----------|--------------|--|--|--|
| Item                                                                                                    | Contract Amo               | Insurer | Policy # | Exp Date     |  |  |  |
| □ : Commercial General Liability - Occurrence Form                                                              |                            |         |          |              |  |  |  |
| General Aggregate                                                                                               | \$2,000,000                |         | 567123   | 12/31/2020 × |  |  |  |
| Products - Completed Operations Aggregate                                                                       | \$1,000,000                |         |          |              |  |  |  |
| Personal and Advertising Injury                                                                                 | \$1,000,000<br>\$1,000,000 |         |          |              |  |  |  |
| Each Occurence                                                                                                  |                            |         |          |              |  |  |  |

CETS will track and remind the certified contract manager at the agency when the vendor's insurance certificate is about to expire (provided the information is correctly entered in the system) so the agency can request updated information from the vendor.

For questions on insurance requirements, please contact Risk Management at 775-687-3193 or follow the link to Risk Managements website http://risk.nv.gov/Contracts/CR/.

## Additional Information (Attachments) Tab

The final tab is the Additional Information (Addl. Info.) tab. This is where the agency can attach supporting documentation.

#### The following required documents must be attached as applicable:

- Retroactive memorandums
- Solicitation Waivers (aka sole source) and Professional Exemption documents
- Approval to extend contract term beyond four years (required for all contracts including those with a sole source)
- Authorization to contract with current or formal employee
- Technology Investment Notification (TIN) submissions and EITS TIN completed review memorandum
- Communication from Risk Management regarding insurance waivers
- State Business License exemption
- Contract Log for amendments detailing payment history and balance summary
- Documents demonstrating how the agency proposes to cover costs for the contract if not specifically budgeted

#### These attachments fall into two categories of supporting information:

- 1. Those that <u>do print</u> on the BOE agenda (first folder), <u>including</u> Non-BOE contracts
  - Retroactive memorandums (required)
  - Solicitation Waivers and Professional Exemption documents (required) Note: amended contracts should also have these amended documents
  - TIN completed review memorandum from EITS (required)
     Note: amended contracts may also require this amended document (contact EITS for guidance if you are unsure)
- 2. Those that <u>do not print</u> on the BOE agenda (second folder), <u>including</u> Non-BOE contracts
  - Authorization to Contract with a Current or Former Employee
  - Contract Log for Amendments
  - Contract Extension form
  - State Business License Exemption form
  - Communications with Risk Management
  - TIN submissions
  - Documents to address cost increases not budgeted

| Contract Number:    | TBD-Set upon submission                    | Assign                    | ned BOE Agenda:    | TBD-Unassigned       |             |  |  |  |
|---------------------|--------------------------------------------|---------------------------|--------------------|----------------------|-------------|--|--|--|
| Detail 🛛 🜾 Term     | Agency 🦻 Vendor 🛛 🌾 Funding 🛛 Justi        | ification 🛛 🤻 Other Info. | Y Insurance Rqmts. | Insurance Compliance | Addl. Info. |  |  |  |
|                     |                                            |                           |                    |                      |             |  |  |  |
| Attachments         |                                            |                           |                    |                      |             |  |  |  |
| Supporting Info (Pr | ints on BOE Agenda) - 0 attachments        |                           | <u>Add</u>         |                      |             |  |  |  |
| Supporting Info (Do | pes not print on BOE Agenda) - 0 attachmen | its                       | <u>Add</u>         |                      |             |  |  |  |

| attach a file:<br>ck "Add" for print on BOE Agenda or Does not print on BOE<br>ck "Add Attachment" button<br>Detail V Term Agency Vendor Vending Justification Vother Info. Insurance Rqmts. Insurance Compliance Addl. Info.<br>Attachments<br>Supporting Info (Prints on BOE Agenda) - 0 attachments<br>Hide | ntrac  | t Entry      | y and        | Tracki            | ng Syst          | tem (CE       | TS) Man         | ual              |                      |             |   |
|----------------------------------------------------------------------------------------------------|--------|--------------|--------------|-------------------|------------------|---------------|-----------------|------------------|----------------------|-------------|---|
| Ck "Add Attachment" button                                                                                                    | attach | n a file:    | :            |                   |                  |               |                 |                  |                      |             |   |
| Attachments                                                                                                    |        |              |              |                   |                  | or Does       | not print       | on BOE           |                      |             |   |
|                                                                                                    | Detail | 🛛 🔶 Term     | Agency       | 🛛 🛛 🔶 Vendor      | 🛛 🔶 Funding      | Justification | 🛛 V Other Info. | Insurance Rqmts. | Insurance Compliance | Addl. Info. |   |
| Supporting Info (Prints on BOE Agenda) - 0 attachments Hide                                                                                                    |        |              |              |                   |                  |               |                 |                  |                      |             | _ |
| Action File Size (in KB)                                                                                                    |        |              |              | DE Agenda) -      | 0 attachments    |               |                 |                  |                      |             |   |
|                                                                                                    |        | tachments in | this categor | ry. Click the add | l button to uplo | ad.           |                 |                  |                      |             |   |

Browse for your file and add the attachment.

#### Do not attach the actual contract or RFP:

These must be submitted in hard copy and should never be attached in the system.

## State Business License Process

The Board of Examiners (BOE) requires agencies to validate vendors have a Nevada State Business License (SBL) and are in good standing in all areas of the Nevada Secretary of State's Office (SOS) business requirements, or if they are exempt from obtaining a license. Historical information and direction for new and existing requests in CETS is outlined below.

The Budget Division does not have any authority to determine if a vendor does or does not need a SBL; this authority has been given solely to the SOS. If the agency indicates this vendor does not need the SBL, an exemption needs to be obtained from the SOS for the vendor.

The agency needs to provide the SBL number; verification the vendor is pursuing the SBL from the SOS, or an exemption from SOS.

For vendors who are in the process of meeting the business requirements: If the vendor is in the process of securing a SBL, send an email to the SOS confirming the process is underway (the agency should reference All Agency Memo 2010-14 to determine the applicable e-mail address to use for the SOS). The e-mail response from the SOS to the agency confirming the vendor is in the process of meeting the requirements is required to confirm the vendor's status and proceed with the contract. Once the e-mail response is received from the SOS, the agency must include the following language in uppercase at the <u>end of the purpose section in CETS</u> (Note: it is incumbent upon the agency to ensure the vendor is in good standing prior to the vendor beginning work):

THIS VENDOR IS IN THE PROCESS OF SECURING A NEVADA STATE BUSINESS LICENSE. APPROVAL OF THIS CONTRACT IS CONTINGENT UPON THE VENDOR SECURING A NEVADA STATE BUSINESS LICENSE AND BEING IN GOOD STANDING IN ALL AREAS OF THE SECRETARY OF STATE'S BUSINESS REQUIREMENTS.

**Contracts entry (for all contracts being created in CETS):** Entry for the business license information is limited to two tabs in CETS. Responses to questions may result in additional questions or different questions or even text boxes for explanations. Therefore, it is important to answer the questions in sequential order to avoid unnecessary work.

Vendor Tab: Vendor name verification is required [the system indicates "No" by default]

- The agency must indicate if the legal entity name [as registered with the SOS] is different than the Vendor Name [as entered with Contract] (Yes / No).
- If yes, the agency is required to complete a text box to provide the nexus between the names or explain the difference.
- If "No", no further entry is required for this component.
- If the application is still in process, enter "Yes" and enter "Pending" in the text box.
- If the vendor is a governmental entity, enter "No".

#### Business ID is required [the system leaves this field blank by default]

- The agency must enter the SBL number or Nevada Business ID provided by the SOS.
- If the application is still in process, enter "Pending".
- If the vendor is a governmental entity, enter "Governmental Entity".
- If the vendor is a sole proprietor exempt from the SOS business registration requirements, enter "Exempt".

The Contract Summary form will include this information on page 1, section 1, by the vendor information. If the agency entered information to address a difference in the vendor name, the response will be on page 2, section 3, and question 15.

Additional information is as follows: Any Interlocal Agreement or other request engaging another governmental entity is exempt from this verification requirement. This verification requirement only applies to non-governmental entities.

- For contracts within the agency's authority, the agency is responsible to ensure and document compliance with the verification requirement. These contracts are not being processed through the Budget Division using CETS so no entry will be made in CETS.
- All prospective lease requests are subject to the same vendor verification requirement, including leasing temporary storage units. Leasing Services (State Public Works Board SPWD) will develop the form and processes for the transactions processed through their agency. Agencies should complete the vendor verification for any new leases that are not completed through SPWD.

## Approval Process and Roles

Once all the required information on all tabs and added attachments are completed, save the document and click the Submit button. Note that drafts can be saved as you work on a contract over several days, weeks, etc., and a contract summary number will be assigned the first time you "Submit" the contract summary.

Once a contract summary is submitted, it will be routed for approval based upon the approval levels within your agency and department. CETS supports a multi-step approval workflow process whereby a contract summary can be 'routed' to the users who are required to sign-off on it. A contract summary can be approved, modified, or rejected at each stage in the process.

Print a single sided copy of the completed contract summary for each hard copy of the contract.

Note: The original hard-copy contract packets must be submitted to the Budget Division by the BOE deadline. Time allowance for review and approval at all levels (Department, AG, EITS, GFO) must be taken into consideration by the agency. Approving the contract summary in CETS without the original contract delivered by the deadline will be considered an incomplete submission. See the <u>Final Steps</u> section for more information regarding what is required to consider a contract packet complete.

**Approval Roles:** There are five approval roles for the CETS. Only the Contract Manager Approver role is required for every agency. The other roles are optional and may be added to accommodate the approval process for your agency if needed. Users will only have access to the specific budget accounts identified in their CETS security profile.

A CETS access form can be found at:

http://purchasing.nv.gov/uploadedFiles/purchasingnvgov/content/Contracts/CETSForm.pdf

Submit signed CETS access forms to the Purchasing Division via fax at 775-684-0188.

Remember to use the BACK button to return to this page after clicking on the link above. Using an alternative method may result in exiting the website.

**Data Entry Users:** This is an optional role. Users at this level can enter and modify contract summaries. Once the contract summary has been submitted to a higher level approver, data entry users may not make any additional changes to the contract summary unless it is rejected back to this level.

| Transaction Status: Approved |          |                      |           |
|------------------------------|----------|----------------------|-----------|
| Approval                     | User     | Date                 | Status    |
| Data Entry                   | hazevedo | 07/20/16 9:39:24 AM  | Submitted |
| Budget Account Approval      | bmacke1  | 07/20/16 10:17:51 AM | Applied   |
| Division Approval            | bmacke1  | 07/20/16 10:17:54 AM | Applied   |
| Department Approval          | cmunoz   | 07/20/16 11:29:22 AM | Applied   |
| Contract Manager Approval    | hazevedo | 07/21/16 8:36:45 AM  | Applied   |
| Budget Analyst Approval      | pnicks   | 07/22/16 9:14:26 AM  | Applied   |

**Budget Account Approval Users:** This is an optional role. These users can perform data entry functions, apply agency budget account level approval, and submit the contract summary to the next level. Once the contract summary has been submitted to a higher level, budget account level users may not make changes unless the contract summary is rejected back to this level.

**Division Approval User:** This is an optional role. These users can perform data entry functions and can apply the division level approval. Once a contract summary has been submitted to the department level, a division level reviewer may not make additional changes unless the contract summary is rejected to this level.

**Department Approval User:** This is an optional role. These users can perform data entry functions and can apply the department level approval. Once a contract summary has been submitted to the contract manager level, a department level reviewer may not make additional changes unless the contract summary is rejected to this level.

**Certified Contract Manager Approval User:** This role is required at each agency and only those individuals approved by the State Purchasing Division to be Certified Contract Managers will be able to apply this approval and submit contract summaries to the GFO. Once a contract summary has been submitted, the certified contract manager approver may not make further changes unless the contract summary is rejected back to this level.

## **Applying Approvals and Rejections**

| Transaction Status: Pending |          |                     |           |                |
|-----------------------------|----------|---------------------|-----------|----------------|
| Approval                    | User     | Date                | Status    | Action         |
| Data Entry                  | shoughta | 03/06/17 2:36:50 PM | Submitted | Reject to here |
| Budget Account Approval     | chadwic1 | 06/06/17 5:35:22 PM | Applied   | Reject to here |
| Division Approval           | chadwic1 | 06/06/17 5:35:24 PM | Applied   | Reject to here |
| Department Approval         | jkolenut | 06/14/17 9:07:54 AM | Applied   | Reject to here |
| Contract Manager Approval   | shoughta | 06/16/17 8:34:49 AM | Applied   | Reject to here |
| Budget Analyst Approval     |          |                     | Pending   | Apply          |

At each stage in the approval process, a contract summary may either be approved or rejected through the use of the approval grid. When a reviewer views a contract summary that is pending approval, the grid appears at the top of the screen. The action column of the grid (above) shows what actions you can perform. Simply click on the links in the action column to perform that action. If you have already approved the contract summary or if you do not have the authority to give your approval, a link will not be available in the action column.

| Transaction Status: Pending                                         |                 |                               |              |                |
|---------------------------------------------------------------------|-----------------|-------------------------------|--------------|----------------|
| Approval                                                            | User            | Date                          | Status       | Action         |
| Data Entry                                                          | shoughta        | 03/06/17 2:36:50 PM           | Submitted    | Reject to here |
| Budget Account Approval                                             | chadwic1        | 06/06/17 5:35:22 PM           | Applied      | Reject to here |
| Division Approval                                                   | chadwic1        | 06/06/17 5:35:24 PM           | Applied      | Reject to here |
| Department Approval                                                 | jkolenut        | 06/14/17 9:07:54 AM           | Applied      | Reject to here |
| Contract Manager Approval                                           | shoughta        | 06/16/17 8:34:49 AM           | Applied      | Reject to here |
| Budget Analyst Approval                                             |                 |                               | Pending      | Apply          |
| Contract Detail<br>Contract Number: 18477<br>Detail Term Agency end | Are you sure yo | ou want to apply Budget Analy | st approval? | Addl. Info.    |
| Short Description: Floor Repar                                      | _               | Yes No                        |              |                |
|                                                                     |                 |                               |              |                |

#### When a reviewer approves a contract summary the following occurs:

- The reviewer's user ID and a time stamp are added to the approval log
- The reviewer will no longer be able to edit the contract summary
- The contract summary moves on to the next reviewer unless this was the final step in which case the contract summary is marked as approved
- Contract summaries approved in earlier stages that now require your review will appear in your "To Do List" located on CETS opening screen

If you are reviewing a contract summary that requires correction to one or more items, you may either reject the entire contract summary or you may edit it. If you want one of the prior reviewers or the user who entered the contract summary to make the change, reject the contract summary by selecting one of the 'reject to here...' levels in the approval grid. A dialog box appears to enter the reason for the rejection.

The users who approved at the level to which the contract summary is rejected will once again see the contract summary on their "To Do List" list with any rejection comments made by the reviewer who rejected it. The users at this level may make the change or reject the contract summary to a lower level if appropriate.

As a reminder, the contract summary does not require the Deputy Attorney General's approval. Their approval is required on the contract.

## Final Steps

Once the contract summary is submitted to the next approval level, you need to print single sided and attach a copy of the contract summary to each hard copy of the contract. A minimum of <u>three single</u> <u>sided copies of the contract</u> must be submitted to the Board of Examiners' or Clerk's approval pursuant to the State Administrative Manual, Chapter 0324.

Route the contract to the next approval. Each approver should ensure the contract summary accurately states the terms and conditions of the contract.

A minimum of <u>three contract packets</u> must be delivered to the Budget Division for approval. If less than three contract packets are submitted, the documents will be returned to the agency unless a written agreement exists with the GFO. A copy of the agreement must be provided with the contract submittal.

#### A contract packet consists of:

- 1. The CETS Contract Summary
- 2. Contract with original signatures of the Attorney General or representative, the responsible agency representative and the contractor pursuant to the State Administrative Manual (SAM), Chapter 0324. SAM is located on the GFO's home page.
- 3. All referenced documents such as contract attachments and exhibits.
- 4. All required CETS documents such as retroactive letters, sole source waivers, contract extensions, TIN completed review memorandum, etc.

#### A complete packet should include:

- $\sqrt{}$  Three single sided copies
- $\sqrt{}$  Place a "Sign Here" flag on each page that requires the Board of Examiners' signature
- √ Each copy should be binder clipped individually **DO NOT USE PAPERCLIPS OR STAPLES**
- $\sqrt{}$  The three copies should then be binder clipped or rubber band together
- $\sqrt{10}$  Two copies should reflect who the contract should be returned to along with a stamp or red pen on the top left corner of each contract. The third copy should be labelled "LCB"
- $\sqrt{}$  Do not put contracts in file folders
- $\sqrt{1}$  Provide a cover letter with instructions on who the contract should be returned to (interoffice or pick up)
- $\sqrt{}$  For all contract amendments provide one copy of the Contract Log (detailing payment history and balance summary) with the cover letter
- $\sqrt{}$  Any other supporting documentation the agency wishes to include or has been asked to include, that is not part of the official contract, should be included with the cover letter

If the contract requires the Board of Examiners' approval, the contract packets must be delivered to the Budget Division by the agency deadline for the applicable board meeting.

Once the contracts are approved by the Board of Examiners or the Clerk, one set will be mailed to the Legislative Counsel Bureau, Fiscal Analysis Division; the remaining sets will be mailed back to the agency. It is the agency's responsibility to provide a complete, approved copy of the contract to the contractor (minus the CETS Contract Summary page).

Refer to the All Agency Memos posted on the Governor's Finance Office website and listserv emails for applicable dates. Subscribe to email notifications of meeting notices and Budget Division Policy Directives/All Agency Memo on GFO's home page at http://budget.nv.gov/.

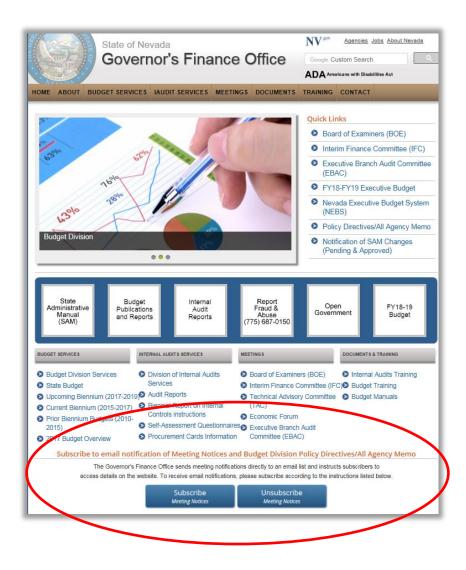

Note: The contract summary that prints from CETS is an internal document and should be removed from the vendor copy and any other public record copies. The contract itself is precedent over any discrepancy between the contract and CETS contract summary.

## **Creating Contract Amendments**

To enter an amendment, bring up the approved contract by selecting "Create a new amendment" in the contracts task bar and entering the contract summary number in the "Search for Contract" box.

|                                                   | View Contracts Task Page            |             |
|---------------------------------------------------|-------------------------------------|-------------|
| Contracts Task Bar                                | Search                              |             |
| Data Entry                                        |                                     |             |
| Create New Contract                               | Search for Contract:                |             |
| Create New Amendment                              | Advanced Search                     |             |
| Create New BOE Meeting                            |                                     |             |
| Update Insurance Compliance                       |                                     |             |
| Enter/Modify Vendor Performance Ratings           | To Do List                          | Recent and  |
|                                                   | Item                                | Description |
| Inquiry                                           |                                     | Description |
| Search for a Contract                             |                                     | May 17, 20  |
| View Workflow Statistics                          |                                     | September   |
| View Vendor Ratings                               | 🛟 Loading                           | August 8,   |
| Search for a Vendor                               |                                     | August 03,  |
| List BOE Meetings                                 |                                     | August 03,  |
| Report Insurance Compliance Exceptions            |                                     | July 28, 20 |
| Report Vendor Ratings Exceptions                  |                                     | lulv 19. 20 |
| List Ineligible Vendors                           | Contracts and Amendments in process |             |
| List Contracts with Incomplete Vendor Information |                                     |             |
|                                                   | Approval Level Total Avg Min O      | Oldest 0-1  |

| Home                 | Contracts Admin Messages |
|----------------------|--------------------------|
| View Amer            | ndment                   |
| Create New Amend     | Iment                    |
| Search for Contract: |                          |
|                      |                          |
|                      |                          |

All information for an amendment will be pre-populated based on the approved contract summary. Any items that can be changed via an amendment (term, costs, vendor, funding, etc.) can be modified in the amendment.

If the contract has an amendment in pending status, an error message will pop up. The pending amendment requires approval before another amendment can be created.

| Create New Amendr            | nent                                                                  |
|------------------------------|-----------------------------------------------------------------------|
| Search for Contract:         | 13495                                                                 |
| Message<br>Contract No 13495 | 5 amendment is still in Pending Status, cannot create a new Amendment |
|                              | ОК                                                                    |

| endment Detail                        |                                                           |                             |                                         |                                                                                                    |                                         |                  |                                                  |                              |     |
|---------------------------------------|-----------------------------------------------------------|-----------------------------|-----------------------------------------|----------------------------------------------------------------------------------------------------|-----------------------------------------|------------------|--------------------------------------------------|------------------------------|-----|
| ntract Number:                        | 13495                                                     |                             |                                         |                                                                                                    | Assig                                   | ned BOE Agenda:  | N/A                                              |                              |     |
| endment Number:                       | TBD-Set u                                                 | pon submis                  | sion                                    |                                                                                                    |                                         |                  |                                                  |                              |     |
| 🕈 Detail 🛛 🌾 Term                     | Agency 🦞                                                  | Vendor                      | 🔻 Funding                               | Justification                                                                                                    | Yother Info.                            | Insurance Rqmts. | Insurance Compliance                             | Addl. Info.                  |     |
| Short Description:<br>Contract Type:  | SNAP Educatio                                             | on                          |                                         |                                                                                                    |                                         |                  |                                                  |                              |     |
| Previously Approved<br>Purpose:       | Assistance Pro<br>Department o                            | ogram (SNA<br>of Agricultur | AP) to provide n<br>re, DWSS collab     | nutrition education of the second second sec | ation to low incon<br>arious public and |                  | a grant from the U.S.<br>to provide education to |                              |     |
| Purpose of Previously                 |                                                           |                             |                                         |                                                                                                    |                                         |                  |                                                  |                              |     |
| Approved and Purpose<br>of Amendment: |                                                           |                             |                                         |                                                                                                    |                                         |                  |                                                  |                              | < > |
| Approved and Purpose                  | Original Contra                                           | act:                        | <b>Trans</b><br>\$56,770.               |                                                                                                    | <b>Info Accum \$</b><br>\$56,770.00     |                  | Action Accum \$<br>\$56,770.00                   | <b>Agenda</b><br>Yes - Actic | n   |
| Approved and Purpose                  |                                                           |                             |                                         | .00                                                                                                    |                                         |                  |                                                  |                              | on  |
| Approved and Purpose<br>of Amendment: | Original Contra                                           | t 1:                        | \$56,770<br>\$5,677                     | .00                                                                                                    | \$56,770.00                             |                  | \$56,770.00                                      | Yes - Actio                  | DN  |
| Approved and Purpose<br>of Amendment: | Original Contra<br>Amendmen                               | it 1:<br>ent:               | \$56,770<br>\$5,677                     | .00<br>.00                                                                                                    | \$56,770.00<br>\$5,677.00               |                  | \$56,770.00<br>\$5,677.00                        | Yes - Actio                  | on  |
| Approved and Purpose<br>of Amendment: | Original Contra<br>Amendmen<br>urrent Amendme<br>Net Amou | it 1:<br>ent:               | \$56,770<br>\$5,677<br>\$0.             | .00<br>.00                                                                                                    | \$56,770.00<br>\$5,677.00               |                  | \$56,770.00<br>\$5,677.00                        | Yes - Actio                  | on  |
| Approved and Purpose<br>of Amendment: | Original Contra<br>Amendmen<br>urrent Amendme<br>Net Amou | it 1:<br>ent:               | \$56,770<br>\$5,677<br>\$0.<br>\$62,447 | .00<br>.00                                                                                                    | \$56,770.00<br>\$5,677.00               |                  | \$56,770.00<br>\$5,677.00                        | Yes - Actio                  | on  |

The screens and processes are the same for amendments as for new contract summaries except for the "Detail" tab. The agency will notice the "Purpose of Contract" box is now the "Purpose of Previously Approved and Purpose of Amendment" box and an additional box, "Purpose of Previously Approved," has been added.

The "Previously Approved Purpose" box states the original contract purpose and all amendments previously approved by either the BOE or the Clerk.

The "Purpose of Previously Approved and Purpose of Amendment" box has the same requirements as the "Previously Approved Purpose" box and should incorporate the total scope of the initial contract and all subsequently approved amendments as well as provide a brief purpose of the current amendment.

- 1. The information entered in this field will be used for the BOE agenda. (Note however that agenda formatting requirements change and this information may be edited by Budget Division staff.)
- 2. The agency should copy the narrative in the "Previously Approved Purpose" box and update it to ensure the narrative incorporates the scope of the initial contract and previously approved amendments.

Governor's Finance Office – Budget Division Effective – June 2018

- 3. The agency will add the new reason for the amendment (such as to increase the cost, add time to the contract, change the scope of the contract, etc.) to the "Purpose of Previously Approved and Purpose of Amendment" box. This narrative should start with "This is an amendment to the original contract which provides..."
- 4. Be sure the purpose of the contract amendment is in compliance with the CETS examples under the Detail Tab of this manual.
- 5. If the amendment is for time extension only, detail why this is required (i.e., the project started behind schedule).

As a reminder,

- $\sqrt{}$  Amendments require amended Solicitation Waivers and Professional Exemption documents.
- $\sqrt{}$  Amendments require a contract summary log detailing the contract payments and balance. An electronic copy is to be attached in the does not print folder in CETS and one hard copy is to be submitted with the contract packet.
- $\sqrt{}$  Amendments require a contract extension if it triggers an extension beyond four years.
- $\checkmark\,$  Amendments may require amended TIN related documents (contact EITS for guidance if you are unsure).

## Historical Contracts Requiring CETS Input

If an agency has approved a contract under \$2,000 and it is increased so it requires BOE or clerk approval, the original contract must first be entered and approved in CETS. *The agency should always first consider if a new contract is appropriate before proceeding.* 

When entering approved contracts or amendments in CETS, please proceed as follows:

- Begin the Purpose box with the following statement, "Post-approval entry into CETS.
- Complete the data entry required in CETS. While this is a post-approval process, the data entry must be correct.
- Scan the hardcopy of the entire Contract Summary form and only the <u>first page</u> and <u>signature</u> page of the standard contract or amendment. Attach the electronic copies in CETS on the Addl. Info tab under the "Prints on the BOE Agenda" if BOE approval is required or "Does not print on BOE Agenda" if BOE approval is not required. The entire contract or entire amendment or section 15 Independence of Contractor with the contractor's initials are not required. If a non-standard template for the contract or amendment was used, the front page or page providing proper identification and the relevant signature pages are required.
- Attach any required documents used by the BOE such as solicitation waivers, insurance waivers, retroactive memos, etc. attachments, appendices, or copies of prior amendments are not required.
- <u>No hardcopies are required to be delivered to the Budget Office.</u> The process to pursue approval within the agency is left to the agency's discretion. Whereas the Budget Officer would typically defer any review of pending CETS entries until the hardcopies are received at the Budget Office, the agency must email the Budget Officer when the Contract Manager applies the final agency approval and indicate which contract or amendment is pending post-approval processing.

The summaries for the contract and previous amendment(s) require all the same approvals as a new amendment and must be entered in the order in which they were approved.

For instance, you need to enter a contract summary for amendment number 2 and summaries for the contract and amendment number 1 are not in CETS.

- 1. Enter and approve the initial contract summary
- 2. Obtain all agency approvals
- 3. Submit the contract summary to the Budget Division
- 4. Budget Division will apply final approvals
- 5. Enter and approve the contract summary for amendment number 1
- 6. Follow steps 2-4

Contact your assigned Budget Officer once all agency approvals have been applied and the Budget Division will apply the final approval for these documents. The new amendment can be added once the contract summary and all summaries for previous amendments have been approved.

## Searching for a Contract Summary

After logging in, the task screen, shown below, will appear. From this screen you can:

- Search for an existing contract summary (to update information, prepare an amendment or continue working on a draft)
- Create an amendment or new contract summary
- Approve a pending contract summary
- View insurance information
- View vendor information
- Enter or modify vendor performance ratings
- List BOE meetings

| ontracts Task Bar                                           |                    |                         |        |       |     |        |                            |  |
|-------------------------------------------------------------|--------------------|-------------------------|--------|-------|-----|--------|----------------------------|--|
|                                                             | Search             |                         |        |       |     |        |                            |  |
| Data Entry                                                  |                    |                         |        |       |     |        |                            |  |
| Create New Contract                                         | Search for Contrac | t:                      |        |       |     |        |                            |  |
| Create New Amendment                                        | Advanced Search    |                         |        |       |     |        |                            |  |
| Create New BOE Meeting                                      |                    | 5 F F                   |        |       |     |        |                            |  |
| Update Insurance Compliance                                 |                    |                         |        |       |     |        |                            |  |
| Enter/Modify Vendor Performance Ratings                     | To Do List         |                         |        |       |     | Re     | cent and (                 |  |
|                                                             | Item               |                         |        |       |     |        | escription                 |  |
| Inquiry                                                     |                    |                         |        |       |     |        | ugust 08, 2                |  |
| Search for a Contract                                       |                    |                         |        |       |     |        | uly 18, 201                |  |
| View Workflow Statistics                                    |                    |                         | n      |       |     |        |                            |  |
| View Vendor Ratings                                         |                    | July 5, 201<br>7-5-2017 |        |       |     |        |                            |  |
| Search for a Vendor                                         |                    |                         |        |       |     |        | -5-2017<br>une 13, 201     |  |
| List BOE Meetings                                           |                    |                         |        |       |     |        | une 13, 201<br>une 13, 201 |  |
| Report Insurance Compliance Exceptions                      |                    |                         |        |       |     |        | lav 9. 2017                |  |
| Report Vendor Ratings Exceptions<br>List Ineligible Vendors |                    | 1                       |        |       |     |        | WV 9. 2017                 |  |
| List Contracts with Incomplete Vendor Informatio            |                    | endments in process     |        |       |     |        |                            |  |
| ist contracts with incomplete vendor informatio             |                    |                         |        |       |     |        |                            |  |
|                                                             | Approval Level     |                         | Total  | Avg   | Min | Olde   |                            |  |
|                                                             | Budget Account     |                         | 94     | 628.4 | 3   | 2681   |                            |  |
|                                                             | Division Approv    |                         | 26     | 222.2 | 6   | 1205   |                            |  |
|                                                             | Department Ap      |                         | 12     | 294   | 7   | 2730   |                            |  |
|                                                             | Contract Manag     | ger Approval            | 35     | 174.3 | 6   | 1892   |                            |  |
|                                                             | EITS Approval      |                         | 2      | 6.6   | 6   | 7      | 2                          |  |
|                                                             | Describe Assesse   | d Cautanata             |        |       |     |        |                            |  |
|                                                             | Recently Accesse   | u contracts             |        |       |     |        |                            |  |
|                                                             | Contract #         | Short Description       | Agency | B/A   | Ca  | tegory | Vendor                     |  |
|                                                             | 18477              | Floor Repair            | 406    | 3645  | 95  |        | HIGH DE                    |  |
|                                                             | 18026              | SubscriptionResearch    | 810    | 4715  | 04  |        | GARTNER                    |  |
|                                                             | CONV1558           | Janitorial, Building Ma | 810    | 4735  | 04  |        | VALLEY E                   |  |
|                                                             | 18145              | Diversified Systems     | 550    | 4554  | 26  |        | DELTA FI                   |  |
|                                                             | TBD-Set upon sub   | omis                    |        |       |     |        |                            |  |
|                                                             | 16381              | Research Services       | 180    | 1373  | 26  |        | GARTNER                    |  |

Using the "Search for Contract" box you can search for contract summaries by vendor names, contract summary numbers, amounts, fiscal year, and last action date. Note: Contract summary forms imported from the prior contract database on October 6, 2009 will have contract summary numbers beginning with <u>CONV</u>). Your search string must contain at least **three** characters.

The advanced search option can be used to filter information such as agency, budget account, fiscal year, vendor name, contract type, amount, status, BOE meeting, and certified contract manager.

| Search Criteria             |        |               |       |        |        |          |        |
|-----------------------------|--------|---------------|-------|--------|--------|----------|--------|
| Primary Agency:             | Any Ag | jency         |       |        | *      |          |        |
| Budget Account:             | Any Bu | Idget Account |       |        | *      |          |        |
| Effective Date Fiscal Year: |        | ~             |       |        |        |          |        |
| Termination date:           |        |               | To:   |        |        |          |        |
| Last Action date:           |        |               | To:   |        |        |          |        |
| Vendor Name:                |        |               |       |        |        |          |        |
| Contract Type:              | Any Co | ontract Type  |       |        | *      | ]        |        |
| Amount:                     |        | No Min        | To:   |        | No Max |          |        |
| Status:                     | Any St | atus          |       | ~      |        |          |        |
| BOE Meeting Assigned:       | Any BC | DE Meeting    | ~     |        |        |          |        |
| By Contract Manager:        | Any Us | ser           |       |        |        |          |        |
| Include Amendments:         |        |               |       |        |        |          |        |
|                             |        |               |       |        |        |          |        |
|                             |        |               | _     |        |        |          |        |
|                             |        |               |       | Search | Clear  | Ва       | ck     |
| Search Results              |        |               |       |        |        |          |        |
| Type Contra                 | ct #   | Short Descrip | otion | Agency | B/A    | Category | Vendor |
|                             |        |               |       |        |        |          |        |

## **Deleting a Contract Summary**

If for some reason a contract was created but determined to not be needed before it receives final approval, the agency can delete the contract *from the active transactions*.

To do so, the approvals must be removed or the contract rejected so the contract is pending at the Data Entry user level. The Data Entry user has this transaction pending in their "To Do List" with a red "X" next to the item. By selecting this "X", the Data Entry user deletes this transaction from their "To Do List" and any reports of active transactions."

Please note: this is not a true deletion of the document; it only deletes the document from the "To Do List" and reports section. However, if a user knows the contract number, it can still be pulled up in the system indefinitely.

If you have any questions on CETS contact your assigned Budget Officer.